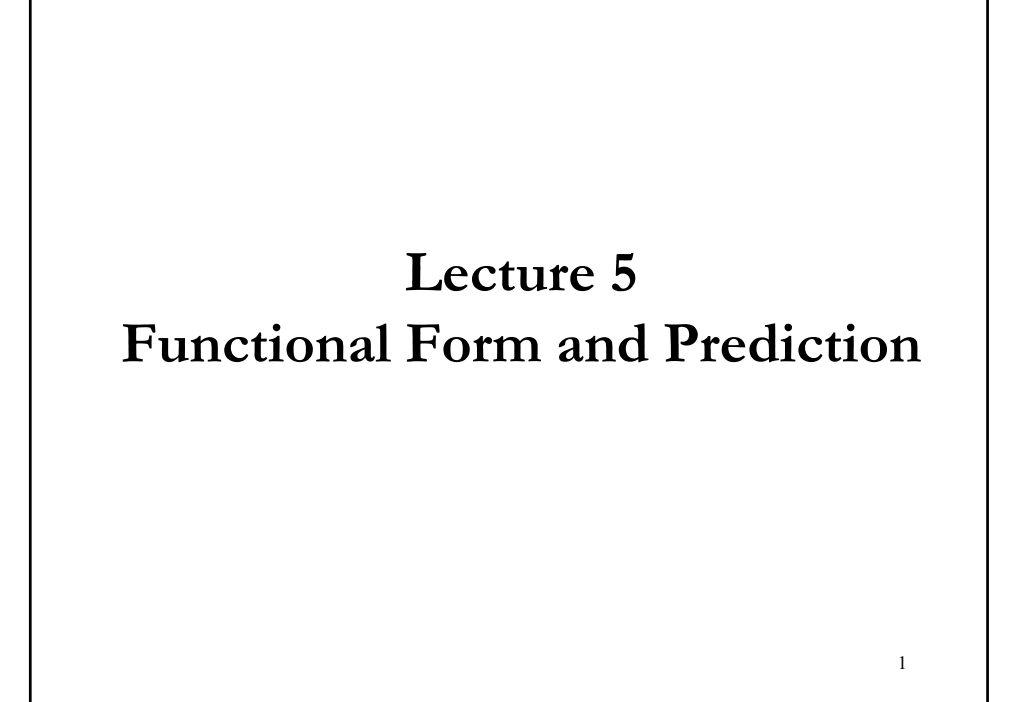

# **OLS Estimation - Assumptions**

- CLM Assumptions
- (A1) DGP:  $y = X \beta + \varepsilon$  is correctly specified.
- $(A2)$   $E[\epsilon|X] = 0$
- (**A3**) Var[**ε**|**X**] =  $\sigma^2$ **I**<sub>T</sub>
- (A4) **X** has full column rank –rank(**X**)= $k$ –, where  $T \geq k$ .
- In this lecture, again, we will look at assumption (**A1**). So far, we have restricted  $f(\mathbf{X}, \boldsymbol{\beta})$  to be a linear function:  $f(\mathbf{X}, \boldsymbol{\beta}) = \mathbf{X} \boldsymbol{\beta}$ .

• But, it turns out that in the framework of OLS estimation, we can be more flexible with  $f(\mathbf{X}, \boldsymbol{\beta})$ .

# **Functional Form: Linearity in Parameters**

• Linear in variables and parameters:

$$
Y = \beta_1 + \beta_2 X_2 + \beta_3 X_3 + \beta_4 X_4 + \varepsilon
$$

• Linear in parameters (*intrinsic linear*), nonlinear in variables:

$$
Y = \beta_1 + \beta_2 X_2^2 + \beta_3 \sqrt{X_3} + \beta_4 \log X_4 + \varepsilon
$$
  
\n
$$
Z_2 = X_2^2, \quad Z_3 = \sqrt{X_3}, \quad Z_4 = \log X_4
$$
  
\n
$$
Y = \beta_1 + \beta_2 Z_2 + \beta_3 Z_3 + \beta_4 Z_4 + \varepsilon
$$

Note: We get some nonlinear relation between **y** and **X**, but OLS still can be used.

7

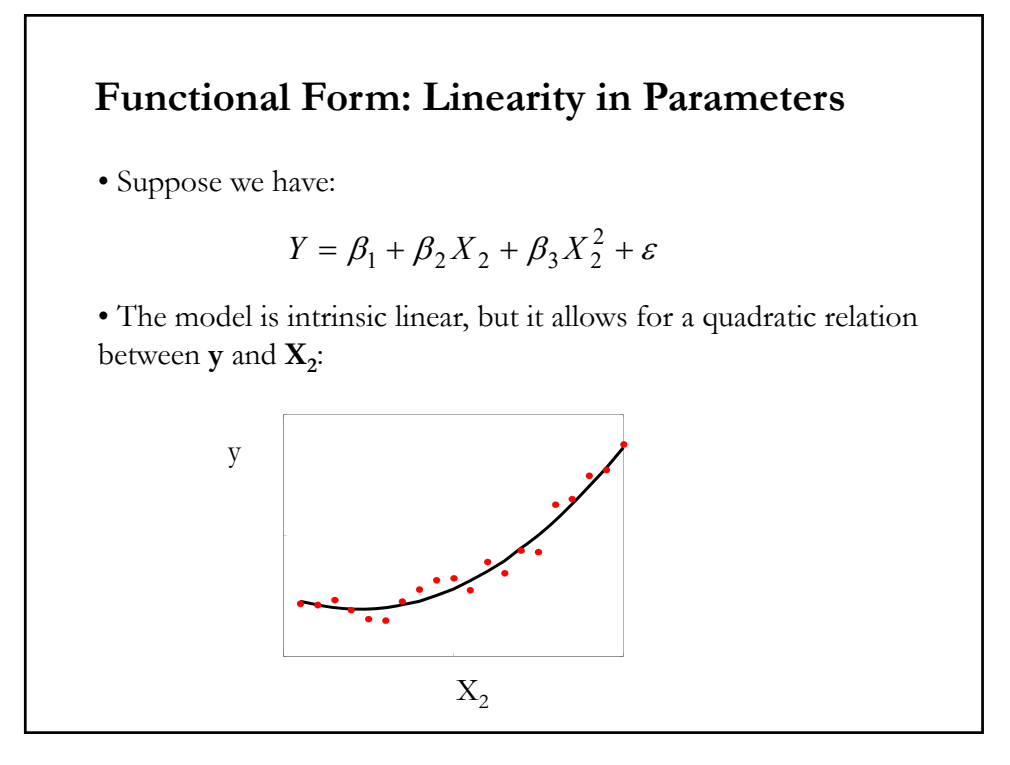

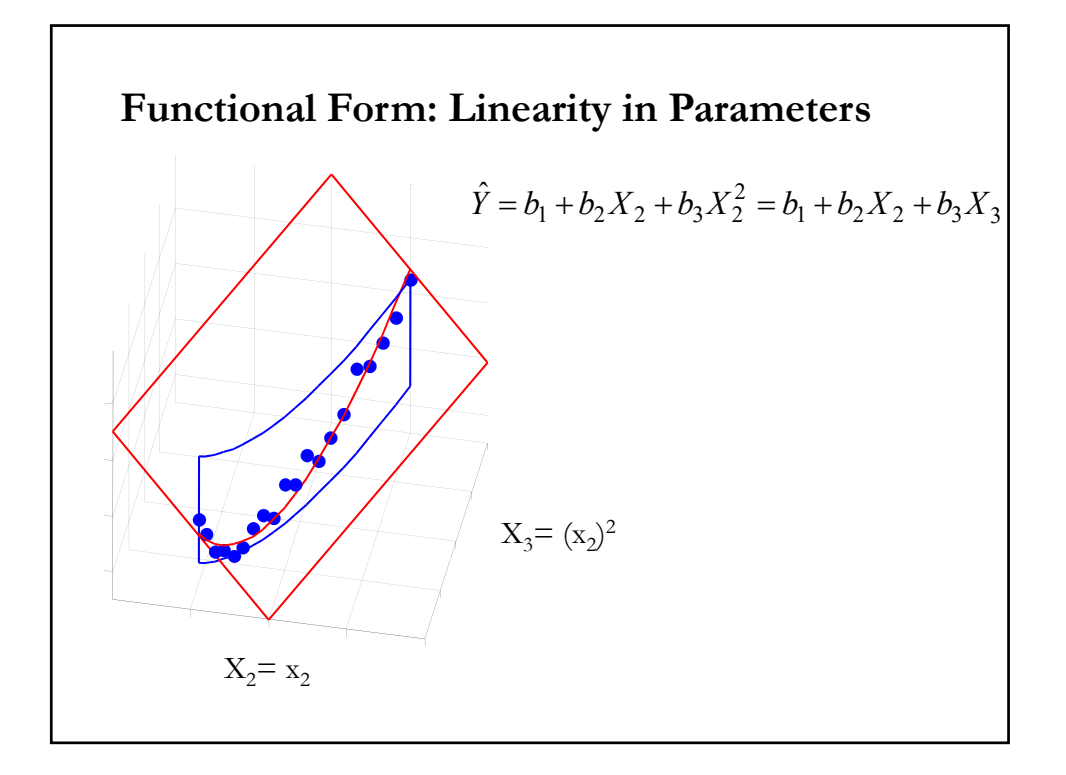

# **Example:** We want to test if a measure of market risk  $(Mkt_{Ret} - r_f)^2$  is significant in the 3 FF factors (SMB, HML) for IBM returns. The model is non-linear in (Mkt<sub>Ret</sub> – r<sub>t</sub>), but still intrinsic linear:  $\text{IBM}_{\text{Ret}} - \mathbf{r}_{\text{f}} = \beta_0 + \beta_1 (\text{Mkt}_{\text{Ret}} - \mathbf{r}_{\text{f}}) + \beta_2 \text{SMB} + \beta_3 \text{HML} + \beta_4 (\text{Mkt}_{\text{Ret}} - \mathbf{r}_{\text{f}})^2 + \boldsymbol{\epsilon}$ We can do OLS, by redefining the variables: Let  $X_1 = (Mkt_{Ret} - r_f)$ ;  $X_2 = SMB$ ;  $X_3 =$ HML;  $X_4 = X_1^2$ . Then,  $Y = \beta_0 + \beta_1 X_1 + \beta_2 X_2 + \beta_3 X_3 + \beta_4 X_1^2 + \varepsilon$ Coefficients: Estimate Std. Error t value  $Pr(>|t|)$  $\mathtt{x0} \qquad \ \ \, \mathtt{-0.004765} \quad \ \ \, 0.002854 \qquad \ \ \, \mathtt{-1.670} \qquad \ \ \, 0.0955 \; .$ xx1 0.906527 0.057281 15.826 <2e-16 \*\*\* xx2 -0.215128 0.084965 -2.532 0.0116 \* xx3 -0.173160 0.085054 -2.036 0.0422 \*  $\text{xx4}$  -0.143191 0.617314 **-0.232** 0.8167 => Not significant **Functional Form: Linearity in Parameters**

# **Functional Form: Linearity in Parameters**

• We can approximate very complex non-linearities with polynomials of order *k*:

$$
Y = \beta_1 + \beta_2 X_2 + \beta_3 X_2^2 + \beta_3 X_2^3 + \dots + \beta_{k+1} X_2^k + \varepsilon
$$

• Polynomial models are also useful as approximating functions to unknown nonlinear relationships. You can think of a polynomial model as the Taylor series expansion of the unknown function.

• Selecting the order of the polynomial  $-i.e.,$  selecting  $k$ - is not trivial.

7

7

•  $k$  may be too large or too small.

### **Functional Form: Linearity in Parameters**

• Nonlinear in parameters:

$$
Y = \beta_1 + \beta_2 X_2 + \beta_3 X_3 + \beta_2 \beta_3 X_4 + \varepsilon
$$

This model is nonlinear in parameters since the coefficient of  $X_4$  is the product of the coefficients of  $X_2$  and  $X_3$ .

• Some nonlinearities in parameters can be linearized by appropriate transformations, but not this one. This in not an intrinsic linear model.

### **Functional Form: Linearity in Parameters**

*•* Intrinsic linear models can be estimated using OLS. Sometimes, transformations are needed.

 $Y = \beta_1 X^{\beta_2} \varepsilon$ *•* Suppose we start with a power function:

• The errors enter in multiplicative form. Then, using logs:

$$
\log Y = \log \beta_1 X^{\beta_2} \varepsilon = \log \beta_1 + \beta_2 \log X + \log \varepsilon
$$
  
\n
$$
Y' = \beta_1' + \beta_2 X' + \varepsilon' \quad \text{where} \quad Y' = \log Y, X' = \log X
$$
  
\n
$$
\beta_1' = \log \beta_1, \varepsilon' = \log \varepsilon
$$

• Now, we have an intrinsic linear model.

• To use the OLS estimates of  $\beta_1'$  and  $\beta_2'$ , we need to say something about ε. For example,  $\boldsymbol{\varepsilon} = \exp(\boldsymbol{\xi})$ , where  $\boldsymbol{\xi} | \mathbf{X} \sim \text{iid } D(\mathbf{0}, \sigma^2 \mathbf{I}_T)$ .

25

25

### **Functional Form: Linearity in Parameters**

*•* Not all models are intrinsic linear. For example:

$$
Y = \beta_1 X^{\beta_2} + \varepsilon
$$
  
log Y = log( $\beta_1 X^{\beta_2} + \varepsilon$ )

We cannot linearize the model by taking logarithms. There is no way of simplifying  $\log(b_1 X^b + \varepsilon)$ . We will have to use some nonlinear estimation technique.

### **Functional Form: Piecewise Linearity**

• Sometimes non-linear relations in an interval can be linearized by splitting the interval. If this can be done, we say the relation is *piecewise linear* (a special case of a *spline regression*).

• Suppose we can linearized the data using two intervals –i.e., we have only one  $knot(t_0)$ . For example:

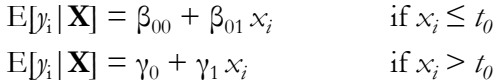

Note: We can fit both equations into one single equation using a linear approximation:

 $E[y_i | \mathbf{X}] = \beta_{00} + \beta_{01}x_i + \beta_{10}(x_i - t_0)_+^0 + \beta_{11}(x_i - t_0)_+^0$ where  $(x_i - t_0)$  is the positive part of  $(x_i - t_0)$  and zero otherwise.

### **Functional Form: Linear Splines**

• We fit both equations into one single equation:

 $E[y_i | \mathbf{X}] = \beta_{00} + \beta_{01}x_i + \beta_{10}(x_i - t_0)_+^0 + \beta_{11}(x_i - t_0)_+^0$ 

That is,

$$
E[\mathbf{y}_i | \mathbf{X}] = \beta_{00} + \beta_{01} x_i
$$
if  $x_i \le t_0$   
\n
$$
E[\mathbf{y}_i | \mathbf{X}] = \gamma_0 + \gamma_1 x_i = (\beta_{00} + \beta_{10} - \beta_{11} t_0) + (\beta_{01} + \beta_{11}) x_i
$$
if  $x_i > t_0$ 

• We have a linear model:

 $y_i = \beta_{00} + \beta_{01}x_i + \beta_{10}(x_i - t_0)_+^0 + \beta_{11}(x_i - t_0)_+^1 + \varepsilon_i$  $\Rightarrow$  It can be estimated using OLS.

• If in addition, we want the function to be continuous at the knot. Then,

 $β_{00} + β_{01} t_0 = (β_{00} + β_{10} - β_{11} t_0) + (β_{01} + β_{11}) t_0 \implies β_{10} = 0$ 

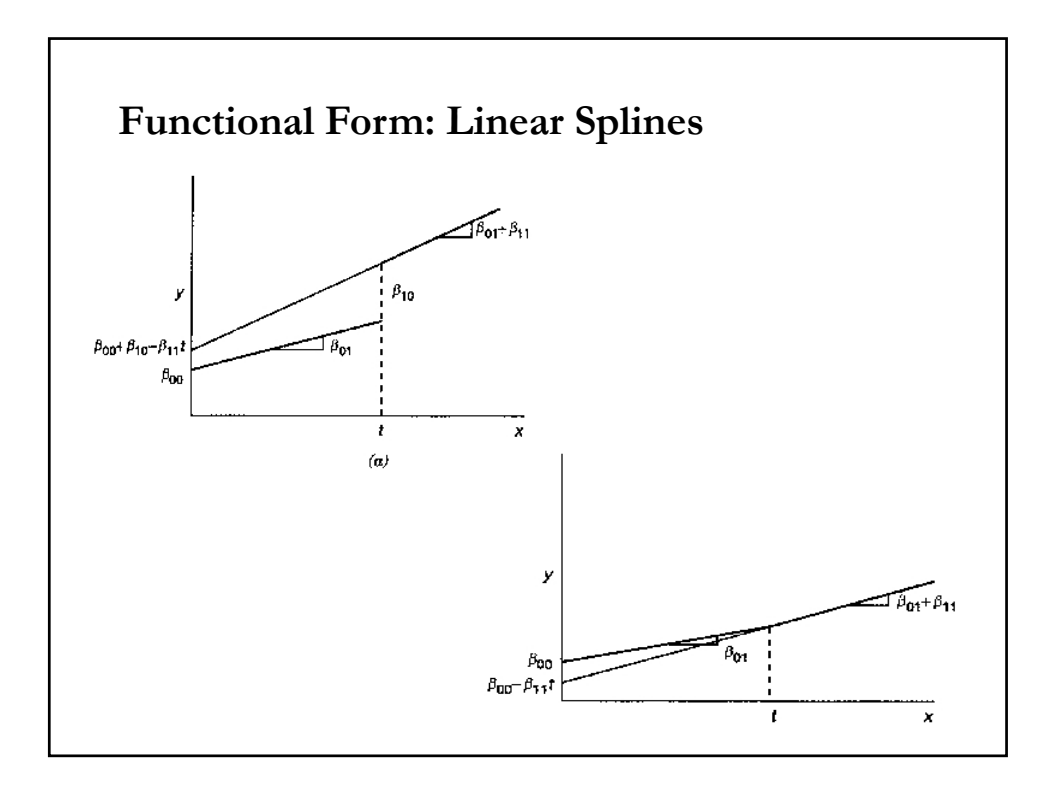

# $\log Y = \beta_1 + \beta_2 X + \varepsilon$ • Putting  $\lambda = 0$  gives the (semi-)logarithmic model (think about the limit of  $\lambda$  tends to zero.). We can estimate  $\lambda$ . One would like to test if  $\lambda$  is equal to 0 or 1. It is possible that it is neither!  $\frac{1}{\lambda} = \beta_1 + \beta_2 X + \varepsilon$  $\frac{Y^{\lambda}-1}{2} = \beta_1 + \beta_2 X +$ <sup>1</sup> • Box–Cox transformation:  $\frac{Y^{\lambda} - 1}{\lambda} = Y - 1$  when  $\lambda = 1$  $Y = \beta_1 + \beta_2 X + \varepsilon$ 10 **Functional Form: Linear vs Log specifications** *•* Linear model • (Semi-) Log model:  $\frac{Y^{\lambda} - 1}{\lambda} = \log(Y)$  when  $\lambda \rightarrow 0$

# **Functional Form: Ramsey's RESET Test**

• To test the specification of the functional form, Ramsey designed a simple test. We start with the fitted values:

 $\hat{\mathbf{y}} = \mathbf{X}\mathbf{b}$ .

Then, we add  $\hat{\mathbf{y}}^2$  to the regression specification:

$$
y = X \beta + \hat{y}^2 \gamma + \epsilon
$$

• If **ŷ**<sup>2</sup> is added to the regression specification, it should pick up quadratic and interactive nonlinearity, if present, without necessarily being highly correlated with any of the **<sup>X</sup>** variables.

• We test H<sub>0</sub> (linear functional form):  $\gamma = 0$ 

H<sub>1</sub> ( non linear functional form):  $\gamma \neq 0$ 

### **Functional Form: Ramsey's RESET Test**

• We test  $H_0$  (linear functional form):  $\gamma = 0$ 

H<sub>1</sub> ( non linear functional form):  $\gamma \neq 0$ 

*t-test* on the OLS estimator of **γ**.

• If the *t*-*statistic* for  $\hat{y}^2$  is significant  $\Rightarrow$  evidence of nonlinearity.

• The RESET test is intended to detect nonlinearity, but not be specific about the most appropriate nonlinear model (no specific functional form is specified in  $H_1$ ).

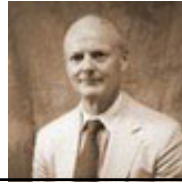

### **Functional Form: Ramsey's RESET Test**

**Example:** We want to test the functional form of the 3 FF Factor Model for IBM returns, using monthly data 1973-2020.

```
fit < -\ln(ibm_x \sim Mkt_RF + SMB + HML)y_hat <- fitted(fit)
y_hat2 <- y_hat^2
fit_ramsey <- lm(\text{ibm}_x \sim \text{Mkt\_RF} + \text{SMB} + \text{HML} + \text{y\_hat2})summary(fit_ramsey)
> summary(fit_ramsey)
Coefficients:
            Estimate Std. Error t value Pr(>\vert t \vert)(Intercept) -0.004547 0.002871 -1.584 0.1137 
Mkt_RF 0.903783 0.058003 15.582 <2e-16 ***
SMB -0.217268 0.085128 -2.552 0.0110 *
HML -0.173276 0.084875 -2.042 0.0417 * 
y_hat2 -0.289197 0.763526 -0.379 0.7050 \Rightarrow Not significant!
```
# • Suppose that you want to model CEO compensation. You have data on annual total CEO compensation, annual returns, annual sales, and the CEO's last degree (education). We have qualitative data. • We can run individual regressions for each last degree –i.e., BA/BS; MS/MA/MBA; Doctoral-, but we will have three small samples: Undergrad degree  $\textit{Comp}_i = \beta_{0-1} + \beta_{1-1} \mathbf{z}_i + \varepsilon_{u,i}$ Masters degree  $Comp_i = \beta_{0-m} + \beta_{1-m}'\mathbf{z_i} + \varepsilon_{m,i}$ Doctoral degree  $Comp_i = \beta_{0-d} + \beta_{1-d}Z_i + \varepsilon_{di}$ *•* Alternatively, we can combine the regressions in one. We can use a variable (a *dummy or indicator variable*) that points whether an observation belongs to a category or class or not. For example:  $D_{C,i} = 1$  if observation *i* belongs to category C (say, male.)  $= 0$  otherwise. **Qualitative Variables and Functional Form**

# *•* Define dummy/indicator variables for Masters & doctoral degrees:  $D_m = 1$  if at least Masters degree  $= 0$  otherwise.  $D_d = 1$  if doctoral degree  $= 0$  otherwise. Then, we introduce the dummy/indicator variables in the model:  $Comp_i = \beta_0 + \beta_1' \mathbf{z}_i + \beta_2 \mathbf{D}_{mi} + \beta_3 \mathbf{D}_{di} + \gamma_1' \mathbf{z}_i \mathbf{D}_{mi} + \gamma_2' \mathbf{z}_i \mathbf{D}_{di} + \varepsilon_i$ This model uses all the sample to estimate the parameters. It is flexible: Constant for undergrad degree:  $\beta_0$ Constant for Masters degree:  $\beta_0 + \beta_2$ Constant for Doctoral degree:  $\beta_0 + \beta_2 + \beta_3$ Slopes for Masters degree:  $\beta_1 + \gamma_1$ Slopes for Doctoral degree:  $\beta_1 + \gamma_1 + \gamma_2$ **Qualitative Variables and Functional Form**

### **Qualitative Variables and Functional Form**

• Now, you can test the effect of education on CEO compensation. Say (1) H<sub>0</sub>: No effect of doctoral degree:  $\beta_3 = 0$  and  $\gamma_2 = 0$   $\Rightarrow$  *F-test.* 

• Suppose we have data for CEO graduate school. We can include another indicator variable in the model. Say  $D_{T20}$  to define if a graduate school is in the Top 20.

 $D_{T20} = 1$  if grad school is a Top 20 school  $= 0$  otherwise.

• If there is a constant, the numbers of dummy variables per qualitative variable should be equal to the number of categories minus 1. If you put the number of dummies per qualitative variable equal to the number of categories, you will create perfect multicollinearity (*dummy trap*).

• The omitted category is the reference category. In our previous example, the reference category is undergraduate degree.

# **Dummy Variables as Seasonal Factors**

• A popular use of dummy variables is in estimating seasonal effects. We may be interested in estimating the January effect for stock returns or in studying if the returns of power companies (CNP) are affected by the seasons, since in the winter and summer the power demand increases.

In this case, we define dummy/indicator variables for Summer, Fall and Winter (the base case is, thus, Spring):

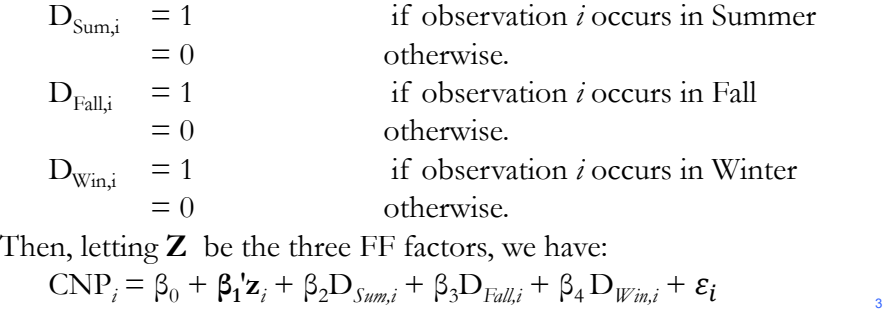

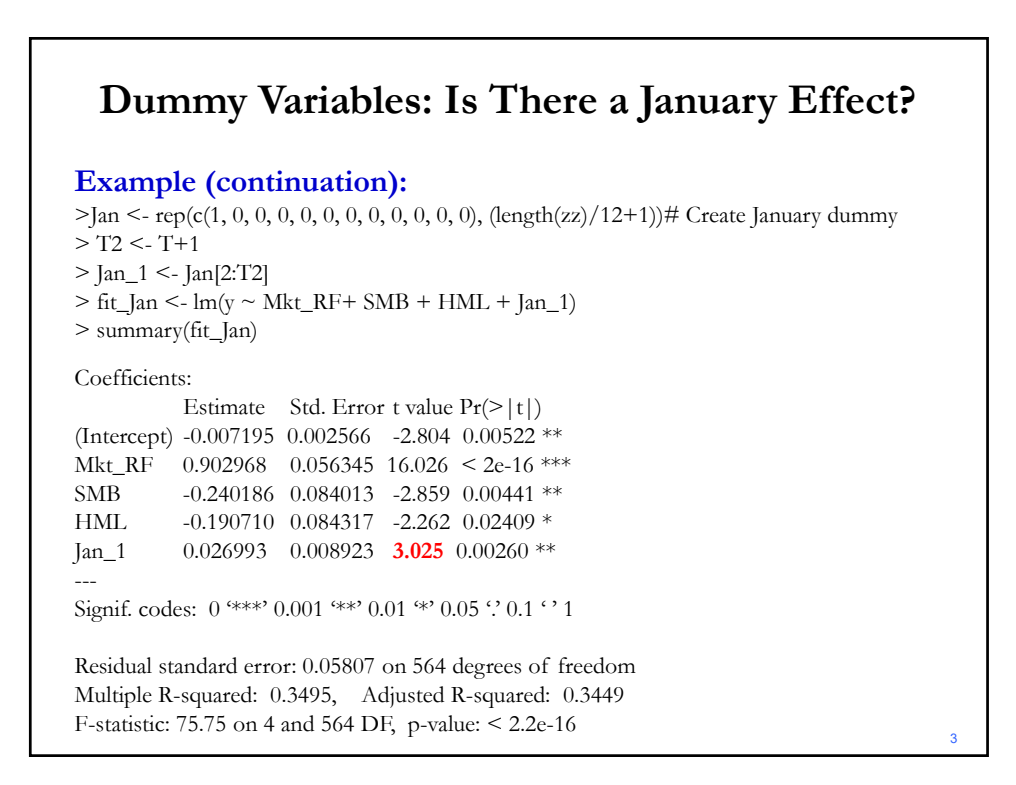

# **Dummy Variable for One Observation**

• We can use a dummy variable to isolate a single observation.  $D_1$  = 1 for observation *j*.  $= 0$  otherwise.

- Define **d** to be the dummy variable in question.  $\mathbf{Z} = \text{all other regressors.}$   $\mathbf{X} = [\mathbf{Z}, \mathbf{D}_\text{J}]$
- Multiple regression of **y** on **X**. We know that  $X'e = 0$  where  $e =$  the column vector of residuals.  $\Rightarrow$  **D**<sub>J</sub>'**e** = 0  $\Rightarrow$  **e**<sub>*j*</sub> = 0 (perfect fit for observation *j*).
- This approach can be used to deal with (eliminate) *outliers*.

### **Functional Form: Chow Test**

• It is common to have a qualitative variable with two categories, say education (Top 20 school or not). Before modelling the data, we can check if only one regression model applies to both categories.

• Chow Test (an F-test) –Chow (1960, *Econometrica*):

(1) Run OLS with all the data, with no distinction between categories (*Restricted regression* or Pooled regression). Keep RSS<sub>R</sub>.

(2) Run two separate OLS, one for each category (*Unrestricted regression*). Keep  $RSS_1$  and  $RSS_2$   $\implies RSS_{II} = RSS_1 + RSS_2$ .

(Alternative, we can run just one regression with the dummy variable).

(3) Run a standard F-test (testing Restricted vs. Unrestricted models):

$$
F = \frac{(RSS_R - RSS_U)/(k_U - k_R)}{(RSS_U)/(T - k_U)} = \frac{(RSS_R - [RSS_1 + RSS_2])/k}{(RSS_1 + RSS_2)/(T - 2k)}
$$

32

# **Functional Form: Chow Test**

• A Wald Test can also be used to compare the coefficient estimates, in the two samples (regimes 1 & 2), with  $T_1$  and  $T_2$  observations, respectively:

$$
W = T(\hat{\beta}_1 - \hat{\beta}_2)' Var[(\hat{\beta}_1 - \hat{\beta}_2)]^{-1}(\hat{\beta}_1 - \hat{\beta}_2)
$$

• This test is a bit more flexible, since it is easy to allow for different formulations for Var[ $(\hat{\beta}_1 - \hat{\beta}_2)$ ]. (In econometrics, violations of (A3) are common, for example, different variances in regimes 1 & 2.)

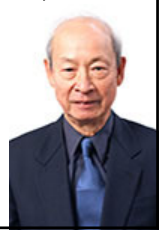

Gregory C. Chow (1929, USA)

#### **Chow Test: Males or Females visit doctors more? •** Taken from Greene **German Health Care Usage Data, 7,293 Individuals, Varying Numbers of Periods Variables in the file are** Data downloaded from Journal of Applied Econometrics Archive. This is an unbalanced panel with 7,293 individuals. There are altogether **27,326**  observations. The number of observations ranges from 1 to 7 per family. (Frequencies are: 1=1525, 2=2158, 3=825, 4=926, 5=1051, 6=1000, 7=987). The dependent variable of interest is  $DOCVIS = number of visits to the doctor in the observation period$ HHNINC = household nominal monthly net income in German marks  $/ 10000$ . (4 observations with income=0 were dropped) HHKIDS = children under age 16 in the household = 1; otherwise = 0  $EDUC$  = years of schooling  $AGE$  = age in years

MARRIED= marital status (1 = if married)

WHITEC = 1 if has "white collar" job

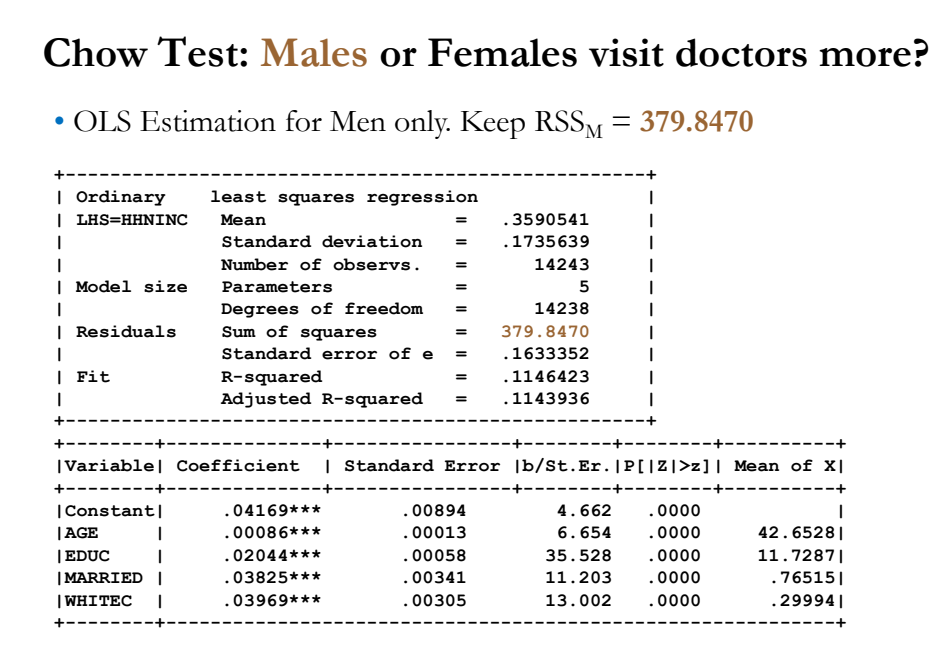

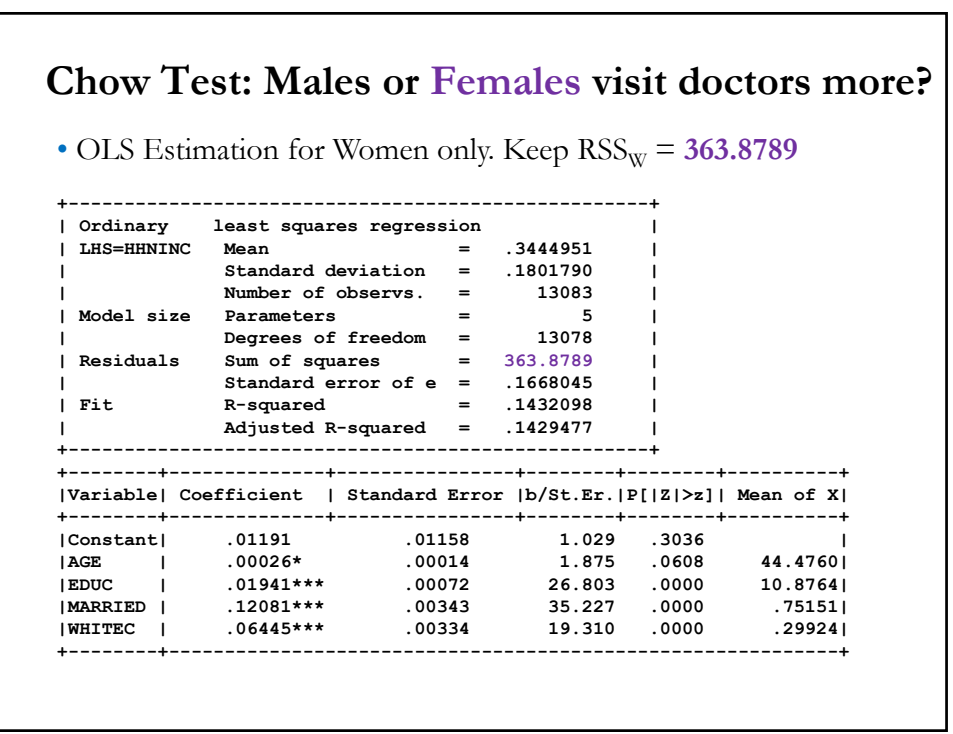

# **Chow Test: Males or Females visit doctors more?**

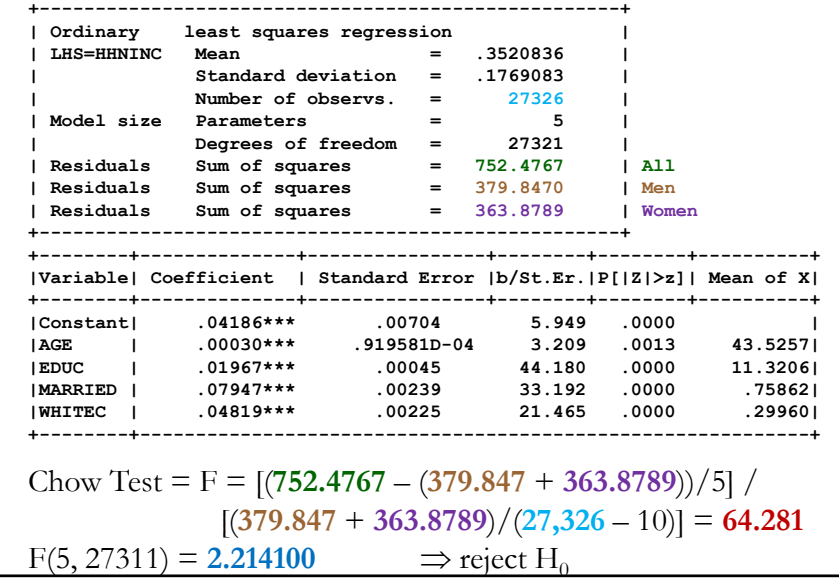

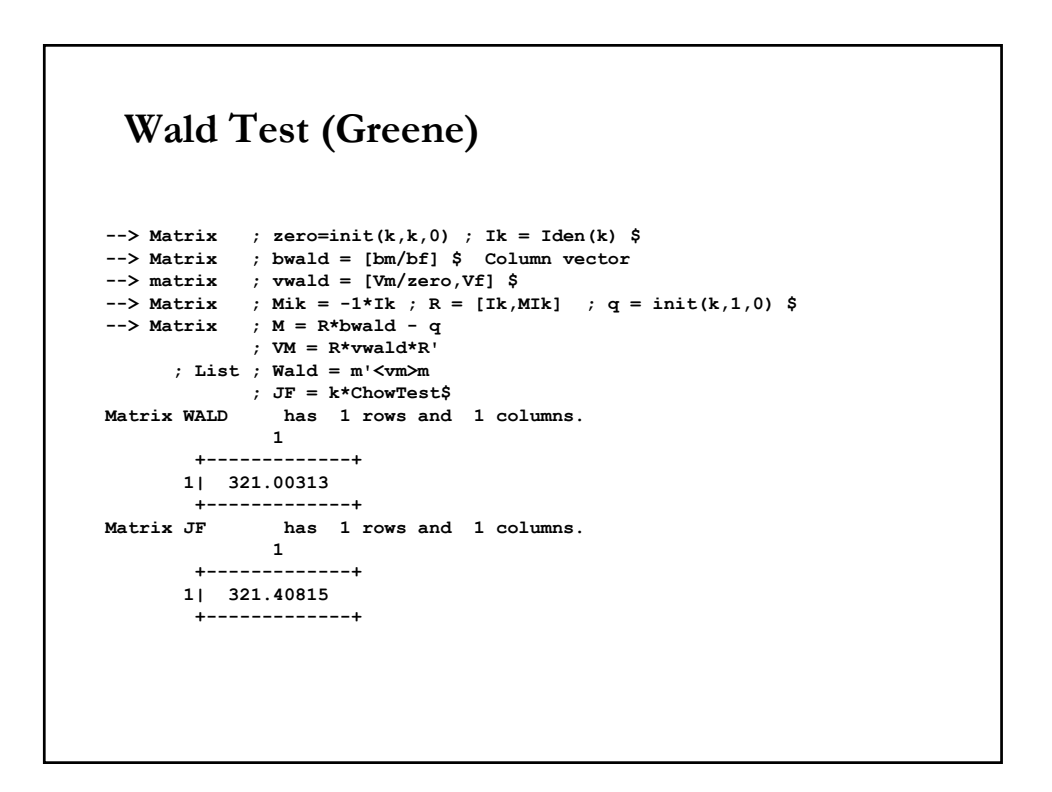

### **Functional Form: Structural Change**

• Suppose there is an event that we think had a big effect on the behaviour of our model. Suppose the event occurred at time  $T_{SB}$ . For example, the parameters are different before and after  $T_{SB}$ . That is,

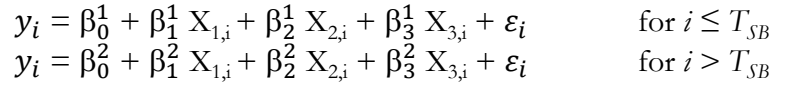

The event caused *structural change* in the model.  $T_{SB}$  separates the behaviour of the model in two regimes/categories ("*before*" & "*after*".)

• A Chow test tests if one model applies to both regimes:  $y_i = \beta_0 + \beta_1 X_{1,i} + \beta_2 X_{2,i} + \beta_3 X_{3,i} + \varepsilon_i$  for all *i* 

• Under  $H_0$  (No *structural change*), the parameters are the same for all *i*.

3

### **Functional Form: Structural Change**

• We test H<sub>0</sub> (No *structural change*):  $\beta_0^1 = \beta_0^2 = \beta_0$  $\beta_1^1 = \beta_1^2 = \beta_1$  $\beta_2^1 = \beta_2^2 = \beta_2^2$  $\beta_3^1 = \beta_3^2 = \beta_3$ 

H<sub>1</sub> (*structural change*): For at least one  $k$  (= 0, 1, 2, 3):  $\beta_k^1 \neq \beta_k^2$ 

• What events may have this effect on a model? A financial crisis, a big recession, an oil shock, Covid-19, etc.

• Testing for structural change is the more popular use of Chow tests.

• Chow tests have many interpretations: tests for structural breaks, pooling groups, parameter stability, predictive power, etc.

• One important consideration: *T* may not be large enough.

# **Functional Form: Structural Change**

• We structure the Chow test to test  $H_0$  (No *structural change*), as usual.

• Steps for Chow (Structural Change) Test:

(1) Run OLS with all the data, with no distinction between regimes. (Restricted or pooled model). Keep  $RSS<sub>R</sub>$ .

(2) Run two separate OLS, one for each regime (Unrestricted model):

Before Date  $T_{SB}$ . Keep RSS<sub>1</sub>.

After Date  $T_{SB}$ . Keep RSS<sub>2</sub>.  $\Rightarrow$  RSS<sub>I</sub> = RSS<sub>1</sub> + RSS<sub>2</sub>.

(3) Run a standard F-test (testing Restricted vs. Unrestricted models):

$$
F = \frac{(RSS_R - RSS_U)/(k_U - k_R)}{(RSS_U)/(T - k_U)} = \frac{(RSS_R - [RSS_1 + RSS_2])/k}{(RSS_1 + RSS_2)/(T - 2k)}
$$

#### **Functional Form: Structural Change**

**Example:** We test if the Oct 1973 oil shock in quarterly GDP growth rates had an structural change on the GDP growth rate model.

We model the GDP growth rate with an **AR(1) model**, that is, GDP growth rate depends only on its own lagged growth rate:

$$
y_t = \beta_0 + \beta_1 y_{t-1} + \varepsilon_t
$$

GDP\_da <- read.csv("http://www.bauer.uh.edu/rsusmel/4397/GDP\_q.csv", head=TRUE,  $sep=","$ x\_date <- GDP\_da\$DATE x\_gdp <- GDP\_da\$GDP x\_dummy <- GDP\_da\$D73 T <- length(x\_gdp)  $t_s < 108$  # T<sub>SB</sub> = Oct 1973  $\label{eq:1} \begin{split} &\log(\text{log}(x_{gd}p[-1]/x_{gd}p[-T]) \end{split}$ T <- length(lr\_gdp)  $lr\_gdp0 < -lr\_gdp[-1]$ lr\_gdp1 <- lr\_gdp[-T]  $t_s < -t_s -1$  # Adjust  $t_s$  (we lost the first observation)

34

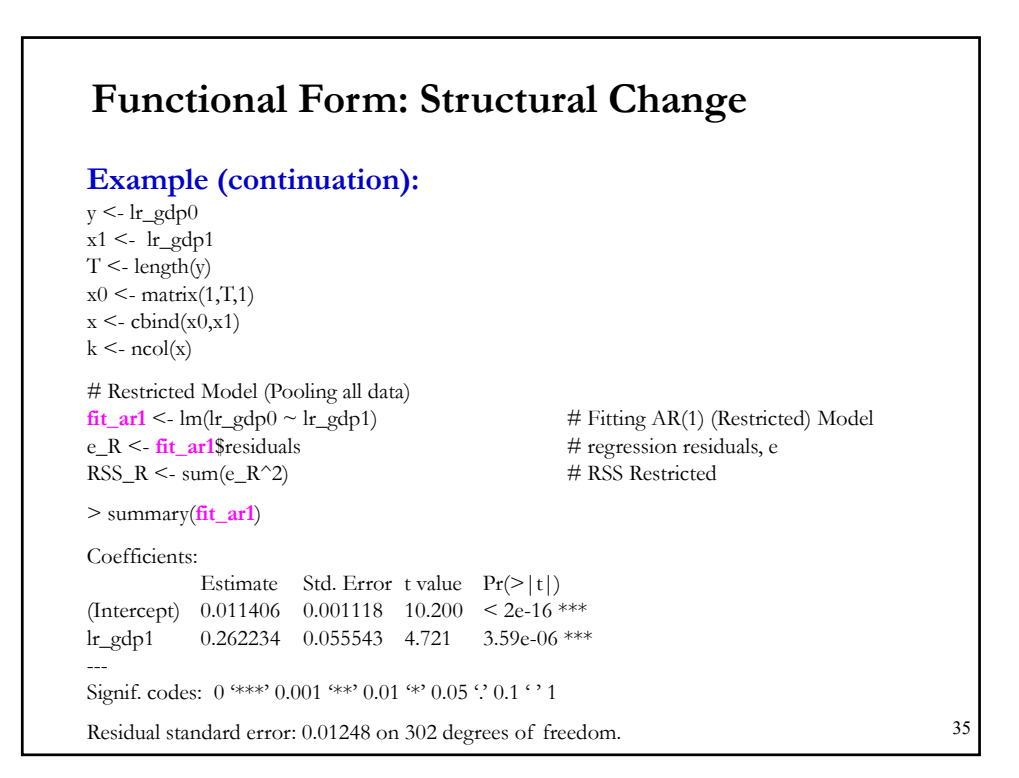

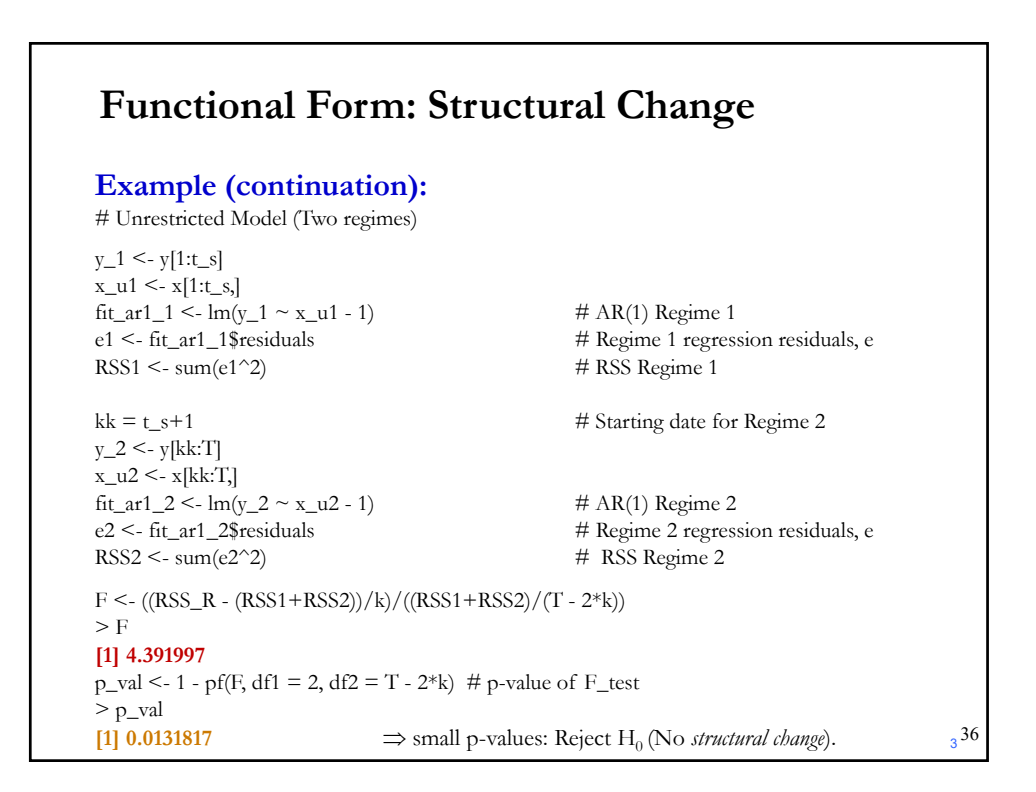

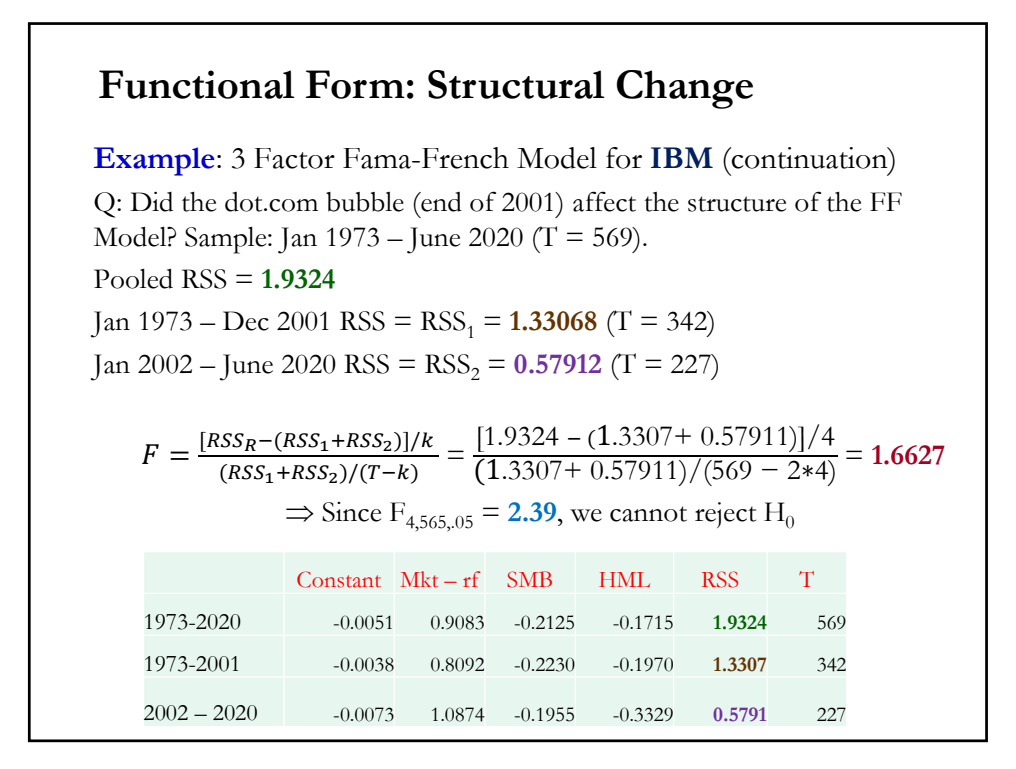

# **Chow Test: Structural Change - Example**

**Example**: 3-Factor Fama-French Model for **GE** Q: Did the dot.com bubble (end of 2001) affect the structure of the FF Model? Sample: Jan 1973 – July 2020 (T = 570). Pooled RSS = 1.569956 Jan 1973 – Dec 2001 RSS =  $RSS<sub>1</sub> = 0.5455917$  (T = 342) Jan 2002 – July 2020 RSS =  $RSS<sub>2</sub> = 0.9348033$  (T = 228)  $F = \frac{[RSS_R - (RSS_1 + RSS_2)]/k}{(RSS_1 + RSS_2)/(T-k)} = \frac{[1.5700 - (0.5456 + 0.9348)/4}{(0.5456 + 0.9348)/570 - 2*4)} = 8.499996$  $\Rightarrow$  Since F<sub>4,562,05</sub> = **2.39**, we reject H<sub>0</sub> Conclusion: At the 5% level, we have evidence for a Dot.com bubble structural change.

### **Functional Form: Structural Change**

• Under the  $H_0$  (No *structural change*), we pool the data into one model. That is, the parameters are the same under both regimes. We fit the same model for all  $t$ , for example:

 $y_t = \beta_0 + \beta_1 y_{t-1} + \varepsilon_t$ 

• If the Chow test rejects  $H_0$ , we need to reformulate the model. A typical reformulation includes a dummy variable  $(D_{SB,t})$ . For example, with vector  $x_t$  of explanatory variables:

$$
\mathbf{y}_t = \beta_0 + \beta_1 \mathbf{x}_t + \beta_2 D_{SB,t} + \gamma_1 \mathbf{x}_t D_{SB,t} + \varepsilon_t
$$

where

 $D_{SB,t}$  = 1 if observation *t* occurred after  $T_{SB}$  $= 0$  otherwise.

### **Structural Change: Specification with Dummies**

**Example:** We are interested in modelling the effect of the Oct 1973 oil shock in GDP growth rates. We include a dummy variable in the model, say  $D_{73}$ :

> $\mathbf{D}_{73,t}$  = 1 if observation t occurred after October 1973  $= 0$  otherwise.

3

Then, 
$$
y_t = \beta_0 + \beta_1' x_t + \beta_2 D_{73,t} + \gamma_1' x_t D_{73,t} + \varepsilon_t
$$

In the model, the oil shock affects the constant and the slopes.

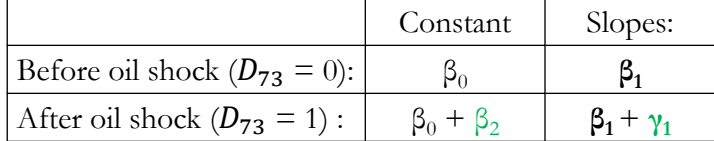

• We estimate the above model and perform an F-test to test if  $H_0$  (No *structural change*):  $\beta_2 = 0$  &  $\gamma_1 = 0$ . 40

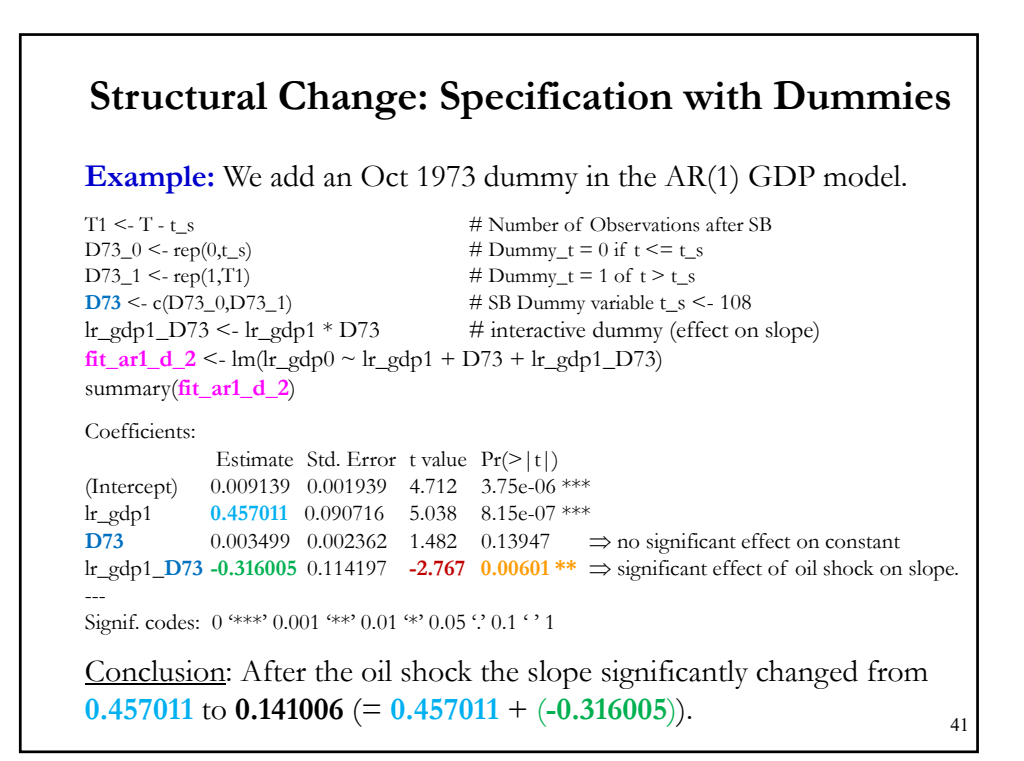

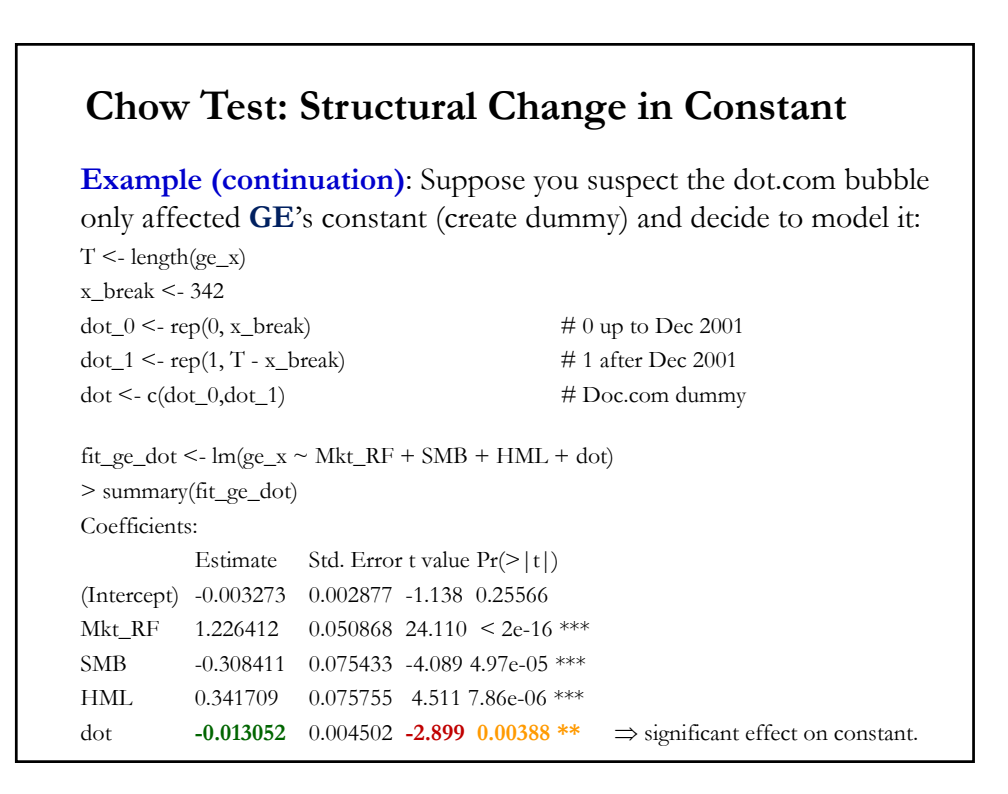

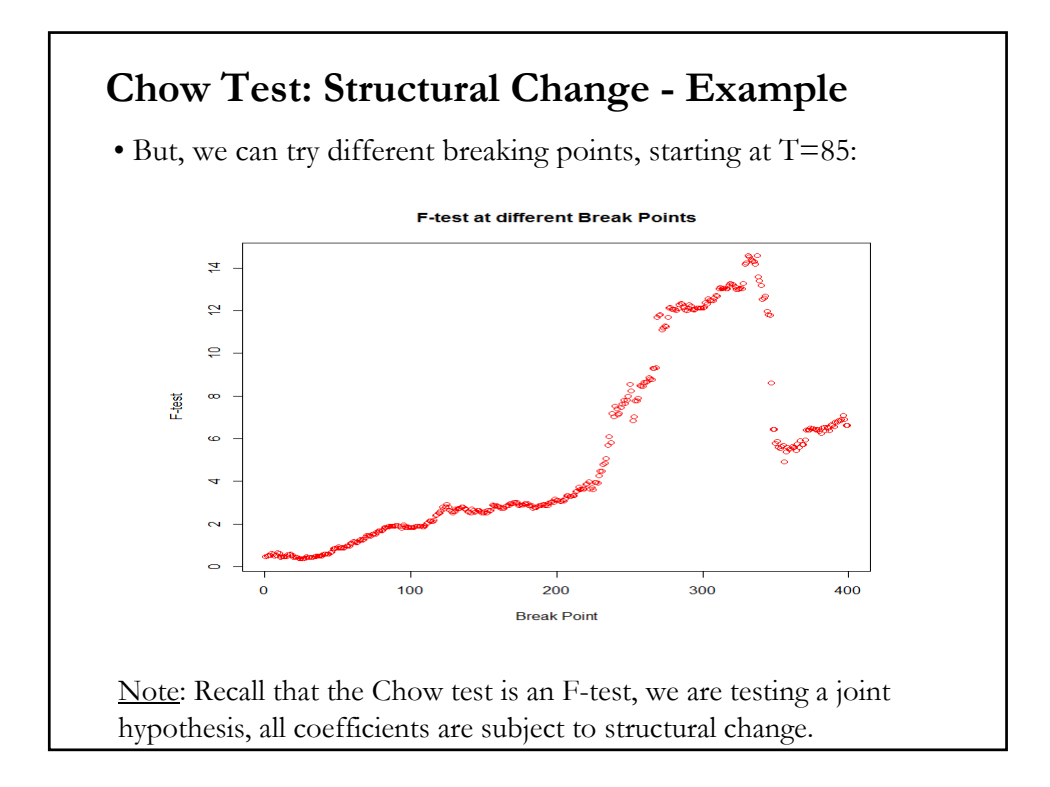

# **Chow Test: Structural Change - Issues**

• Issues with Chow tests

- The results are *conditional* on the breaking point –say, October 73 or Dec 2001.

- The breaking point is usually unknown. It needs to be estimated.

- It can deal only with one structural break –i.e., two categories!

- The number of breaks is also unknown.

- Heteroscedasticity –for example, structural breaks in the variance- and unit roots (high persistence) complicate the test.

- In general, only asymptotic (consistent) results are available.

### **Structural Change: Unknown Break**

• For an unknown break date, Quandt (1958, 1960) proposed a likelihood ratio test statistics, called Supremum (Max)-Test,

$$
QLR_T = \max_{\tau \in \{\tau_{\min}, \dots, \tau_{\max}\}} F_T(\tau)
$$

The max (supremum) is taken over all potential breaks in ( $\tau_{min}$ ,  $\tau_{max}$ ). For example,  $\tau_{\min} = T^* .15$ ;  $\tau_{\max} = T^* .85$ ).

Easy to calculate  $QLR_T$  with a do loop.

The assumptions that make the LR-statistic asymptotically  $\chi^2$  do not apply in this setting. (Quandt was aware of the problem, but did not know how to derive the asymptotic null distribution of  $QLR_T$ .

<u>Problem</u>: The (*nuisance*) parameter  $\tau$  is not identified under H<sub>0</sub> (no structural break)  $\Rightarrow$  regularity conditions are violated!

3

### **Structural Change: Unknown Break**

• Andrews (1993) showed that under appropriate regularity conditions, the QLR statistic, also referred to as a SupLR statistic, has a *nonstandard limiting distribution*:

$$
QLR_T \xrightarrow{d} \sup_{r \in [r_{\min}, r_{\max}]} \left(\frac{B_k(r)^r B_k(r)}{r(1-r)}\right)
$$

where  $0 < r_{\text{min}} < r_{\text{max}} < 1$  and  $B_k(.)$  is a "*Brownian Bridge*" process defined on [0,1]. Percentiles of this distribution as functions of  $r_{\text{max}}$ ,  $r_{\text{min}}$  and  $k$ are tabulated in Andrews (1993). (Critical values much larger than  $\chi^2$ .)

Note: A *Brownian bridge* is a continuous-time stochastic process *B*(*t*) whose probability distribution is the *conditional* probability distribution of a Wiener process  $W(t)$  given the condition that  $B(0) = B(1) = 0$ . The increments in a Brownian bridge are not independent. Example:  $B(t) = W(t) - t W(1)$  is a Brownian Bridge.

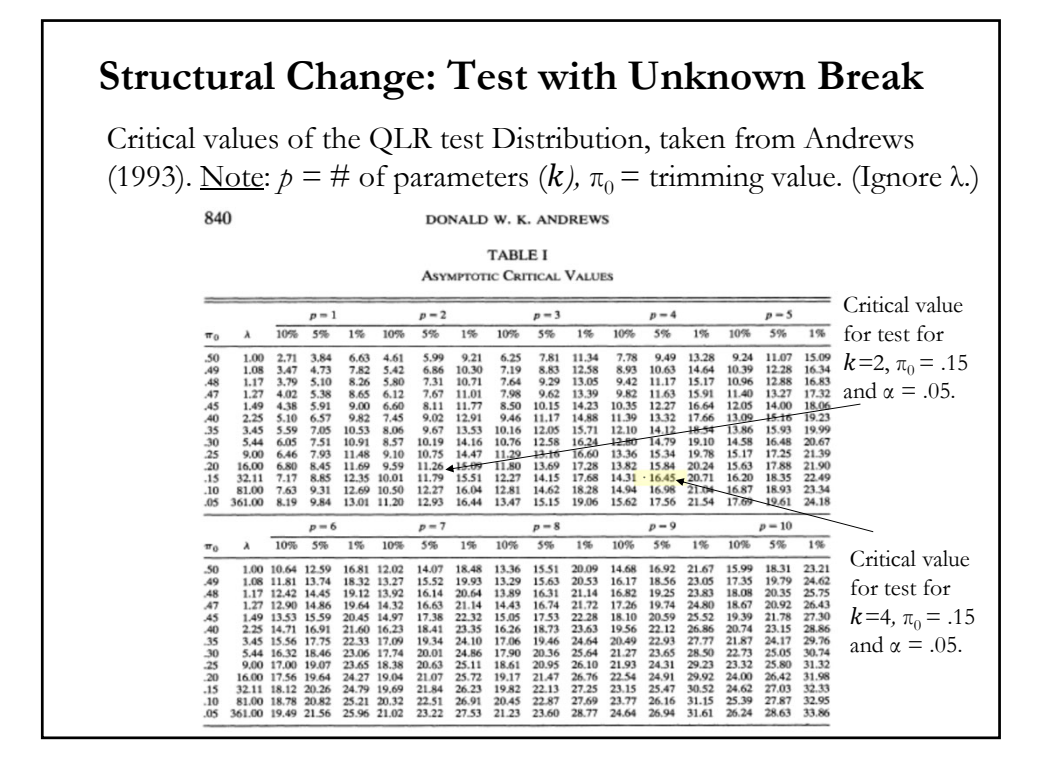

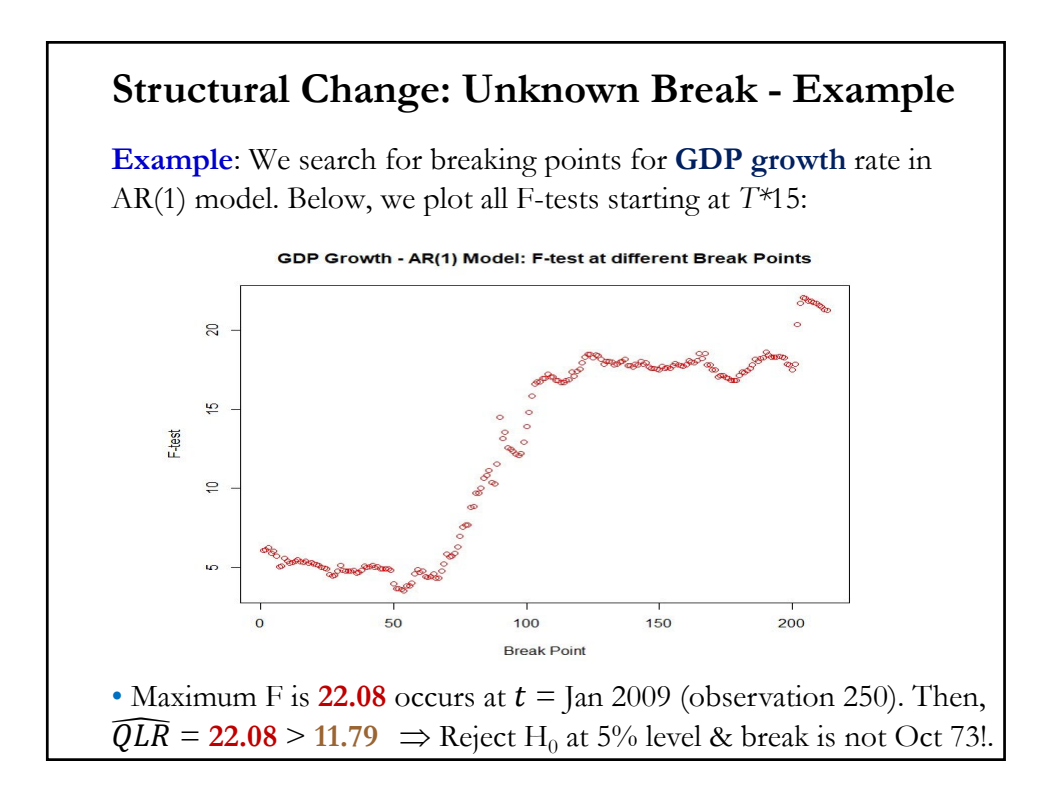

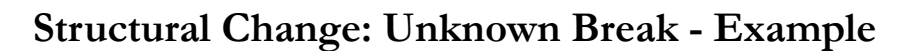

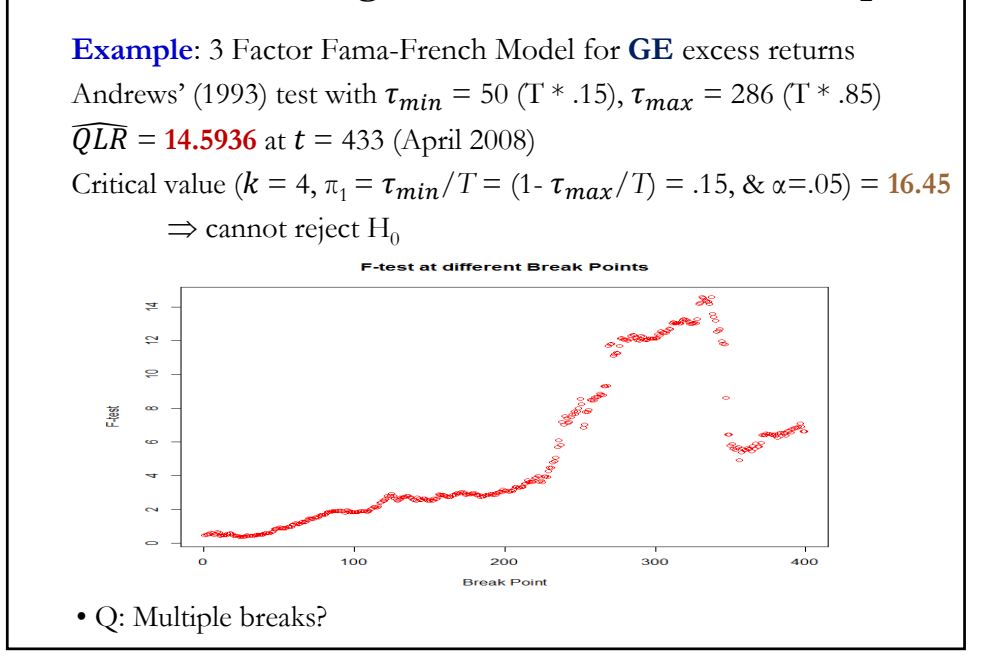

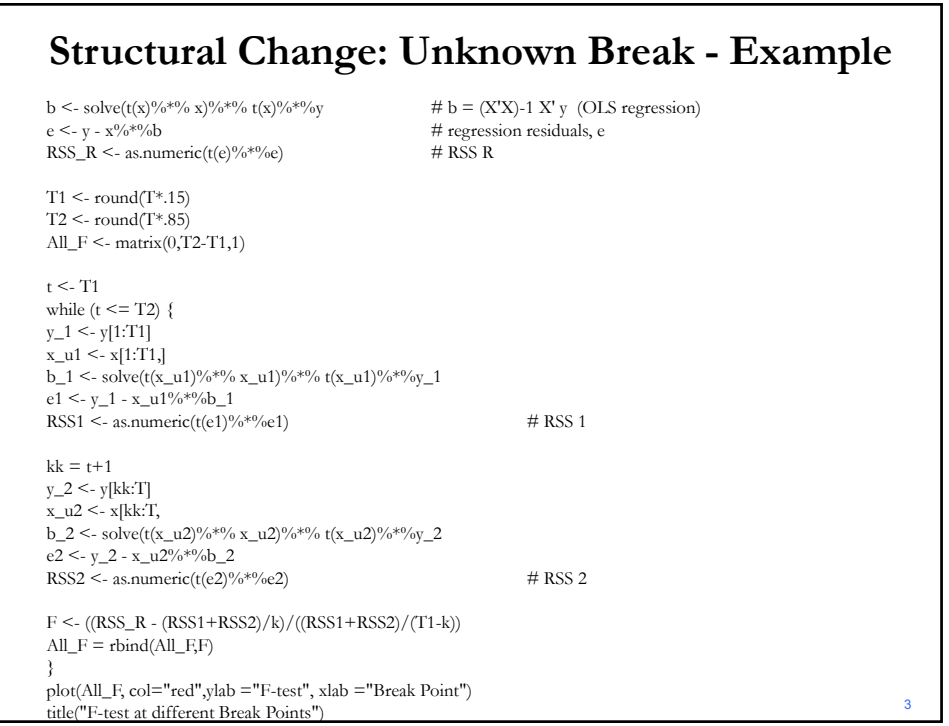

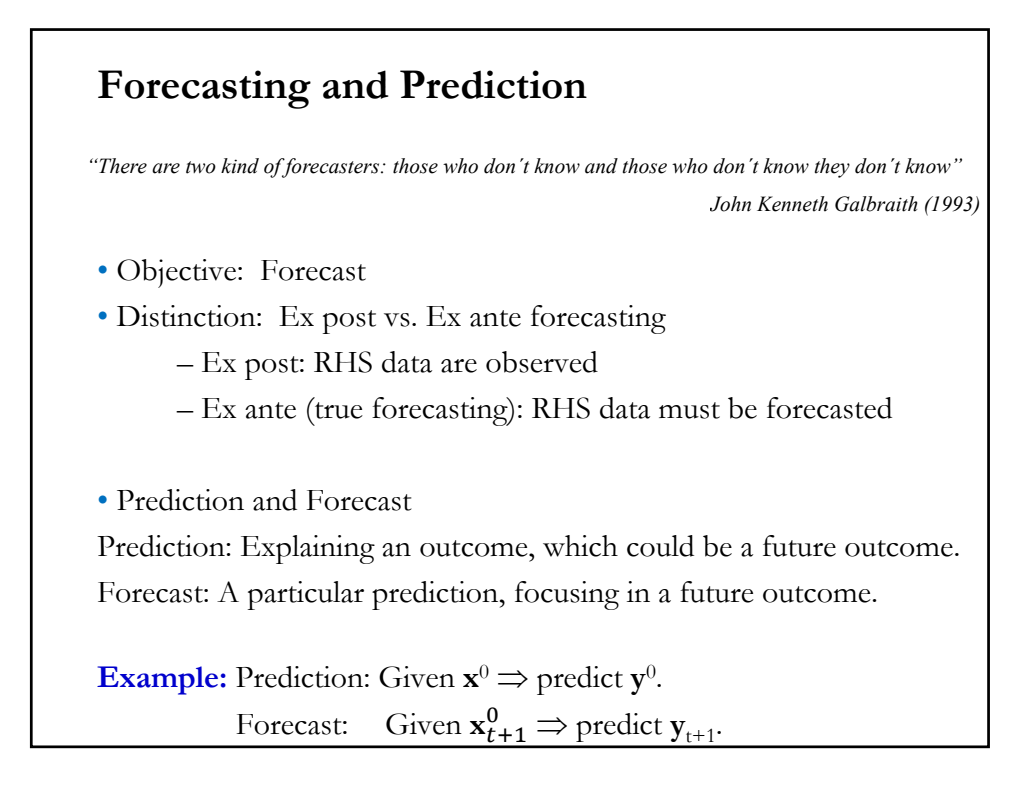

# **Forecasting and Prediction**

• Two types of predictions:

- In-sample (IS, prediction): The value of a future **y** (& **X**) is observed by the sample. The expected value of **y** (in-sample), given the estimates of the parameters, is what we called fitted values.

- Out-of-sample (OOS, forecasting): The value of a future **y** that is not observed by the sample. The expected value of **y** (out-of-sample), given the estimates of the parameters, is what we called forecast value.

Notation:

- Prediction for  $T$  made at  $T: \hat{Y}_T$ .

- Forecast for  $T + l$  made at  $T: \hat{Y}_{T+l}, \hat{Y}_{T+l|T}, \hat{Y}_T(l)$ ,

where  $T$  is the forecast origin and  $l$  is the forecast horizon. Then,

 $\hat{Y}_T(l)$ : *l-step ahead* forecast = Forecasted value  $Y_{T+l}$  at time *T*.

# **Forecasting and Prediction**

• Any prediction or forecast needs an information set,  $I_T$ . This includes data, models and/or assumptions available at time *T*. The predictions and forecasts will be conditional on  $I_T$ .

For example, in-sample,  $I_T = \{x^0\}$  to predict  $y^0$ . Or in time series,  $I_T = \{x_{T-1}^0, x_{T-2}^0, ..., x_{T-q}^0\}$  to predict  $y_{T+l}$ .

• Then, the forecast is just the conditional expectation of  $Y_{T+1}$ , given the observed sample:

$$
\hat{Y}_{T + l} = E[Y_{T + l} | X_T, X_{T - 1}, ..., X_1]
$$

**Example:** If  $X_T = Y_T$ , then, the one-step ahead forecast is:  $\hat{Y}_{T+1} = E[Y_{T+1} | Y_T, Y_{T-1}, ..., Y_1]$ 

# **Forecasting and Prediction**

• Keep in mind that the forecasts are a random variable. Technically speaking, they can be fully characterized by a pdf.

• In general, it is difficult to get the pdf for the forecast. In practice, we get a point estimate (the forecast) and a C.I.

• Q: What is a good forecast? We need metrics to evaluate the forecasting performance of different models.

• In general, the evaluation of forecasts relies on MSE.

# **Forecasting and Prediction: Variance-bias**

- We start with general model (DGP):
- (**A1**) DGP:  $\mathbf{y} = f(\mathbf{X}, \theta) + \mathbf{\varepsilon}.$
- Given  $\mathbf{x}^0$ , we predict  $\mathbf{y}^0$ , using the expectation:  $E[\mathbf{y} | \mathbf{X}, \mathbf{x}^0] = f(\mathbf{x}^0, \theta)$
- We estimate  $E[y | X, x^0]$  with  $\widehat{y}^0 = f(x^0, \widehat{\theta}).$
- The realization  $y^0$  is just:  $y^0 = f(x^0, \theta) + \varepsilon^0$

• With  $y^0$  observed, we compute the prediction error:  $\hat{y}^0 - y^0$  and its associated expected squared error, which can be written as:

$$
E[(\hat{\mathbf{y}}^{0} - \mathbf{y}^{0})^{2}] = Var[\hat{\mathbf{y}}^{0}] + [Bias(\hat{\mathbf{y}}^{0})]^{2} + Var[\mathbf{\varepsilon}]
$$

• We want to minimize this squared error. Note that there is nothing a forecaster can do regarding the last term, called the *irreducible error*.

### **Forecasting and Prediction: Variance-bias**

• Since there is nothing to do regarding the *irreducible error*, all efforts are devoted to minimize the sum of a variance and a squared bias. This creates the *variance-bias trade-off* in forecasting.

• It is possible that biased forecast can produce a lower MSE than an unbiased one. In this lecture, we based our forecasts on OLS estimates, which under the CLM assumptions, produce unbiased forecast.

Note: The variance-bias trade-off is always present in forecasting. In general, more flexible models have less bias and more variance. The key is to pick an "optimal" mix of both.

# • Prediction: Given  $\mathbf{x}^0 \Rightarrow$  predict  $\mathbf{y}^0$ . • Given the CLM, we have: Expectation:  $E[y|X, x^0] = \beta'x^0;$ Predictor:  $\widehat{\mathbf{y}}^0 = \mathbf{b}^{\prime} \mathbf{x}^0$ Realization:  $y^0 = \beta' x^0 + \varepsilon^0$ Note: The predictor includes an estimate of  $\varepsilon^0$ :  $\hat{\mathbf{y}}^0 = \mathbf{b}^{\prime} \mathbf{x}^0$  + estimate of  $\epsilon^0$ . (Estimate of  $\epsilon^0 = 0$ , but with variance.) • Associated with the prediction (a point estimate), there is a forecast error,  $e^0$ :  $e^{0} = \hat{y}^{0} - y^{0} = b'x^{0} - \beta'x^{0} - \epsilon^{0} = (b - \beta)'x^{0} - \epsilon^{0}$  $\Rightarrow$  Var[ $(\mathbf{\hat{y}}^0 - \mathbf{y}^0) | \mathbf{x}^0$ ] = E[ $(\mathbf{\hat{y}}^0 - \mathbf{y}^0)' (\mathbf{\hat{y}}^0 - \mathbf{y}^0) | \mathbf{x}^0$ ]  $Var[e^0 | \mathbf{x}^0] = \mathbf{x}^{0\prime} Var[(\mathbf{b} - \mathbf{\beta}) | \mathbf{x}^0] \mathbf{x}^0 + \sigma^2$ **Prediction Intervals: Point Estimate**

# **Example**: We have already estimated the 3 Factor Fama-French Model for IBM returns: Estimate Std. Error t value  $Pr(>|t|)$ (Intercept) -0.005089 0.002488 -2.046 0.0412 \* Mkt\_RF 0.908299 0.056722 16.013 <2e-16 \*\*\* SMB -0.212460 0.084112 -2.526 0.0118 \* HML -0.171500 0.084682 -2.025 0.0433 \* Suppose we are given  $\mathbf{x}^0 = [1.0000 - 0.0189 - 0.0142 - 0.0027]$ Then,  $\hat{y}^0$  = -0.005089 + 0.908299 \* (-0.0189) -0.212460 \* -0.0142 -- 0.171500 \* (-0.0027) = **-0.01877582** Suppose we observe  $y^0 = 0.1555214$ . Then, the forecast error is  $\hat{y}^0 - y^0 = -0.01877582 - 0.1555214 = -0.1742973$ **Prediction Intervals: Point Estimate**

# **Prediction Intervals: Point Estimate**

#### **Example**: In R:

```
> x_0 <- rbind(1.0000, -0.0189, -0.0142, -0.0027)
> y_0 < -0.1555214> y_f0 < - t(b) \%^{*0}/6 x_00> y_f0[,1]
[1,] -0.01877582
> ef_0 <- y_f0 - y_00
> ef_0
       \left[,1\right][1,] -0.1742973
```
# **Prediction Intervals: C.I.**

• How do we estimate the uncertainty behind the forecast? Form a (1  $a$ <sup>0</sup>% confidence interval, as usual:

$$
[\hat{y}^0 \pm t_{T-k,1-\alpha/2} * \text{sqrt}(Var[e^0])]
$$

Two cases:

(1) If  $\mathbf{x}^0$  is given –i.e., constants. Then,

$$
Var[\hat{y}^0 - y^0 | \mathbf{x}^0] = \mathbf{x}^{0\prime} Var[\mathbf{b} | \mathbf{x}^0] \mathbf{x}^0 + \sigma^2
$$

```
\Rightarrow Form C.I. as usual.
```
Note: In OOS forecasting,  $x^0$  is unknown, it has to be estimated.

(2) If  $\mathbf{x}^0$  has to be estimated, then we use a random variable. What is the variance of the product? One possibility: Use a bootstrap to form a C.I.

# **Prediction Intervals: C.I. and Forecast Variance**

• Assuming **x**0 is known, the variance of the forecast error is  $\sigma^2$  + **x**<sup>0</sup>' Var[**b**|**x**<sup>0</sup>]**x**<sup>0</sup> =  $\sigma^2$  +  $\sigma^2$  [**x**<sup>0</sup>' (**X'X**)<sup>-1</sup>**x**<sup>0</sup>]

If the model contains a constant term, this is

$$
Var[e^{0}] = \sigma^2 \left[ 1 + \frac{1}{n} + \sum_{j=1}^{K-1} \sum_{k=1}^{K-1} (x_j^0 - \bar{x}_j)(x_k^0 - \bar{x}_k)(Z'M^0Z)^{jk} \right]
$$

(where **Z** is **X** without  $\mathbf{x}_1 = \mathbf{i}$ ). In terms squares and cross products of deviations from means.

Note: Large  $\sigma^2$ , small *n*, and large deviations from the means, decrease the precision of the forecasting error.

Interpretation: Forecast variance is smallest in the middle of our "experience" and increases as we move outside it.

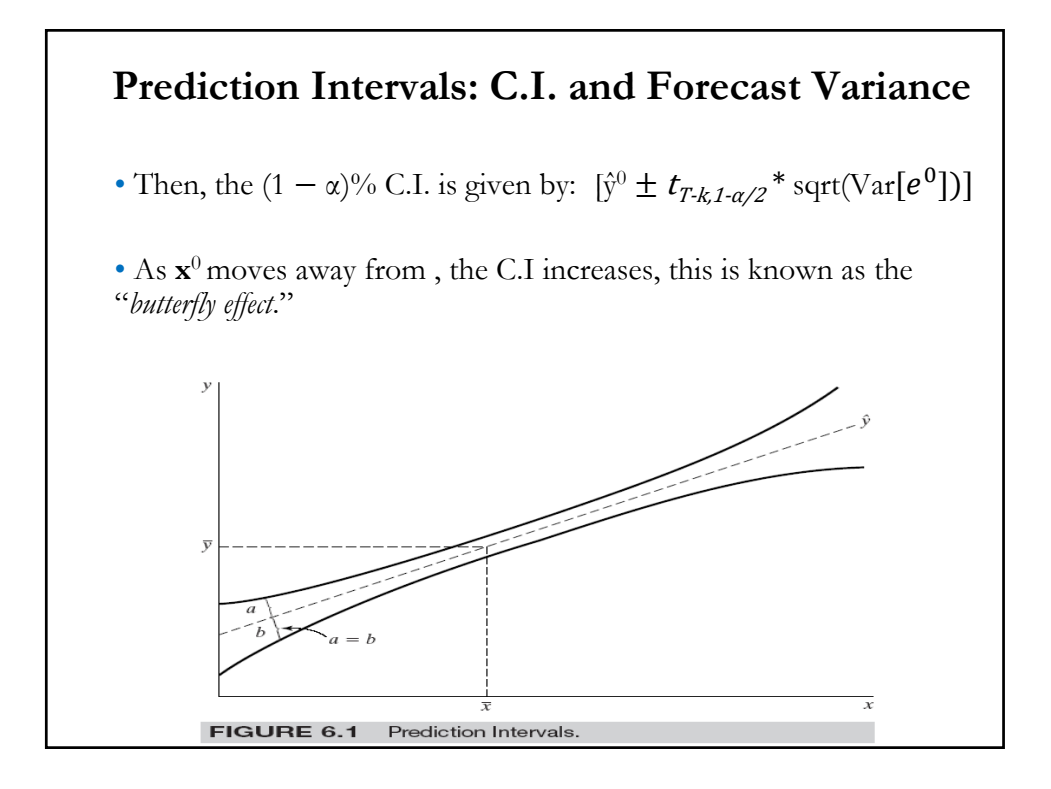

# **Prediction Intervals**

**Example (continuation)**: We want to calculate the variance of the forecast error: for thee given  $\mathbf{x}^0 = [1.0000 - 0.0189 - 0.0142 - 0.0027]$ Recall we got  $\hat{y}^0 = b'x^0 = -0.01877587$ 

Then,

Estimated  $Var[\hat{y}^0 - y^0 | \mathbf{x}^0] = \mathbf{x}^{0}$  Var $[\mathbf{b} | \mathbf{x}^0 | \mathbf{x}^0 + s^2] = 0.003429632$  $> \text{var\_ef\_0} < -t(x_0)^{0/6*0/6} \text{Var\_b}^{0/6*0/6} x_0 + \text{Sigma2}$  $>$  var $_{\rm eff\_0}$  $\left[$ ,1] [1,] **0.003429632** > sqrt(var\_ef\_0)  $\left[ \overline{,1}\right]$ [1,] 0.05856306

Check: What is the forecast error if  $\mathbf{x}^0$  = colMeans(x)?

# **Example (continuation)**:  $\geq$ # (1-alpha)% C.I. for prediction (alpha = .05)  $>$  CI\_lb <- y\_f0 – 1.96  $*$  sqrt(var\_ef\_0) > CI\_lb >[1] **-0.1335594**  $> CI_{ub} < -y_{f0} + 1.96 * sqrt(var_{cf})$ >CI\_ub >[1] **0.09600778** That is, CI for prediction: [**-0.13356**; **0.09601**] with 95% confidence. **Prediction Intervals**

# **Forecasting and Prediction: Model Validation**

• *Model validation* refers to establishing the statistical adequacy of the assumptions behind the model –i.e., (**A1**)-(**A5**) in this lecture. Predictive power or forecast accuracy can be used to do model validation.

• In the context of prediction and forecasting, model validation is done by fitting a model in-sample, but keeping a small part of the sample, the *hold-out-sample*, to check the accuracy of OOS forecasts.

• Hold out sample: We estimate the model using only a part of the sample (say, up to time  $T_1$ ). The rest of the observations, the hold out sample,  $(T - T_1$  observations) are used to check the predictive power of the model –i.e., the accuracy of predictions, by comparing  $\hat{y}^0$  with actual **y**0.

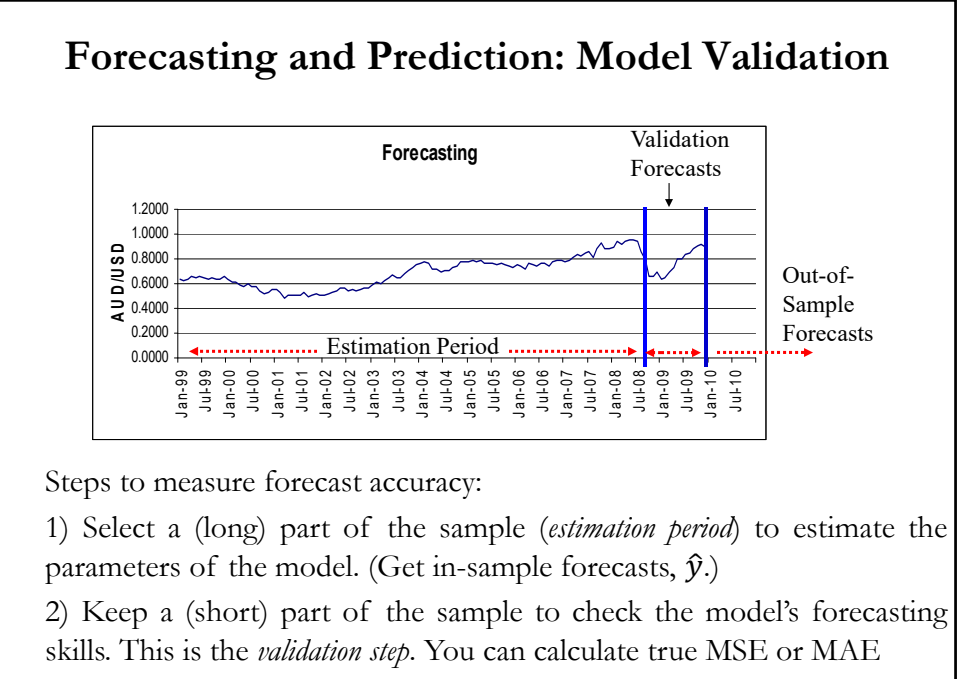

3) If happy with Step 2), proceed to do out-of-sample forecasts.

### **Forecasting and Prediction: Model Validation**

Details:

**1) Estimation period**. Use the first  $T_1$  observations to estimate the parameters of the model. This step produces in-sample forecasts,  $\hat{y}$ . Insample evaluation of model is usually performed here.

**2) Validation period**. Use  $(T - T_1)$  observations to check the model's forecasting skills. Given estimates in  $(1)$ , get OSS  $\hat{\mathbf{y}}^0$ , but since  $\mathbf{y}^0$  is known, calculate true MSE or MAE. For example:

$$
MSE = \frac{1}{(T - T_1)} \sum_{i = (T_1 + 1)}^{(T - T_1)} (\hat{y}_i^0 - y_i^0)^2
$$

Note: It is common to set  $(T - T_1)$  close to 10% of sample.

**3) True** OOS **forecast period**. Produce OSS  $\hat{y}^0$ , but since  $y^0$  is not known now, it will take time to evaluate the true OOS forecasts.

#### **Forecasting and Prediction: Model Validation**

Note: In the **Machine Learning** literature, the terminology used for model validation is slightly different.

**Step 1** is called "*training*," the data used (say, first  $T_1$  observations) are called *training data/set*. In this step, we estimate the parameters of the model, subject to the assumptions, for example, (**A1**)-(**A4**).

**Step 2** has the same name, the *validation step*. This step is used to "*tune (hyper-)parameters.*" In our CLM, we can "tune" the model for departures of (**A1**)-(**A4**), for example, by including more variables (**A1**) and reestimating the model accordingly using the "training data" alone. We choose the model with lower MSE or MAE

Remark: The idea of this step is to **simulate** out-of-sample accuracy. But, the "tuned" parameters selected in Step 2 are fed back to Step 1.

**Step 3** *tests* the true out-of-sample forecast accuracy of model selected by **Step 1** & **Step 2**. This last part of the sample is called "*testing sample*."

### **Forecasting and Prediction: Cross Validation**

• **Step 2** is used as a testing ground of the model before performing OOS forecasting. There are many ways to approach the validation step.

• Instead of a single split, split the data in  $K$  parts. This is called  $K$ -fold *cross-validation*. For  $j = 1, 2, ..., K$ , use all folds but fold j to estimate model; use fold  $j$  to check model's forecasting skills by computing MSE,  $MSE_i$ . The K-fold CV estimate is an average of each fold MSE's:

$$
CV_K = \frac{1}{K} \sum_{j=1}^K MSE_j
$$

Usual choices for  $K$  are 5 & 10. (These are arbitrary choices.)

Random and non-random splits of data can be used. The non-random splits are used for some special cases, such as qualitative data, to make sure the splits are "representative."

### **Forecasting and Prediction: Cross Validation**

• Use a single observation for validation. This is called *leave-one-out crossvalidation* (LOOCV). A special case of *K*-fold cross-validation with  $K = T$ . That is, use  $(T - 1)$  observations for estimation, and, then, use the observation left out,  $i = 1, ..., T$ , to compute  $MSE_{(-i)}$ , which is just  $(\hat{y}_{(-i)} - y_i)^2$ , where  $\hat{y}_{(-i)}$  is the prediction for observation *i* based on the full sample but observation  $i$ . Then, compute:

$$
CV_n = \frac{1}{n} \sum_{i=1}^n MSE_{(-i)}
$$

• Instead of just one, it is possible to leave p observations for validation. This is called *leave-p-out cross-validation* (LpOCV).

Remark: In time series, since the order of the data matters, cross validation is more complicated. In general, rolling windows are used.

# **Forecasting and Prediction: Cross Validation**

**Example**: We do cross-validation on the 5-Factor Fama-French Model for IBM returns with  $K=5$ :

```
y \le -ibm_x###### CV: Cross-Validation K-fold Code Function ######
CV<- function(dats, n.folds){
 folds \leq -list() # flexible object for storing folds
 fold.size <- nrow(dats)/n.folds
 remain <- 1:nrow(dats) # all obs are in
 for (i in 1:n.folds){
  select <- sample(remain, fold.size, replace = FALSE) # randomly sample fold_size from remaining obs)
  folds[[i]] \leq select # store indices (write a special statement for last fold if 'leftover points')
   if (i == n.folds)folds[[i]] <- remain
  }
remain <- setdiff(remain, select) # update remaining indices to reflect what was taken out
remain
 }
```
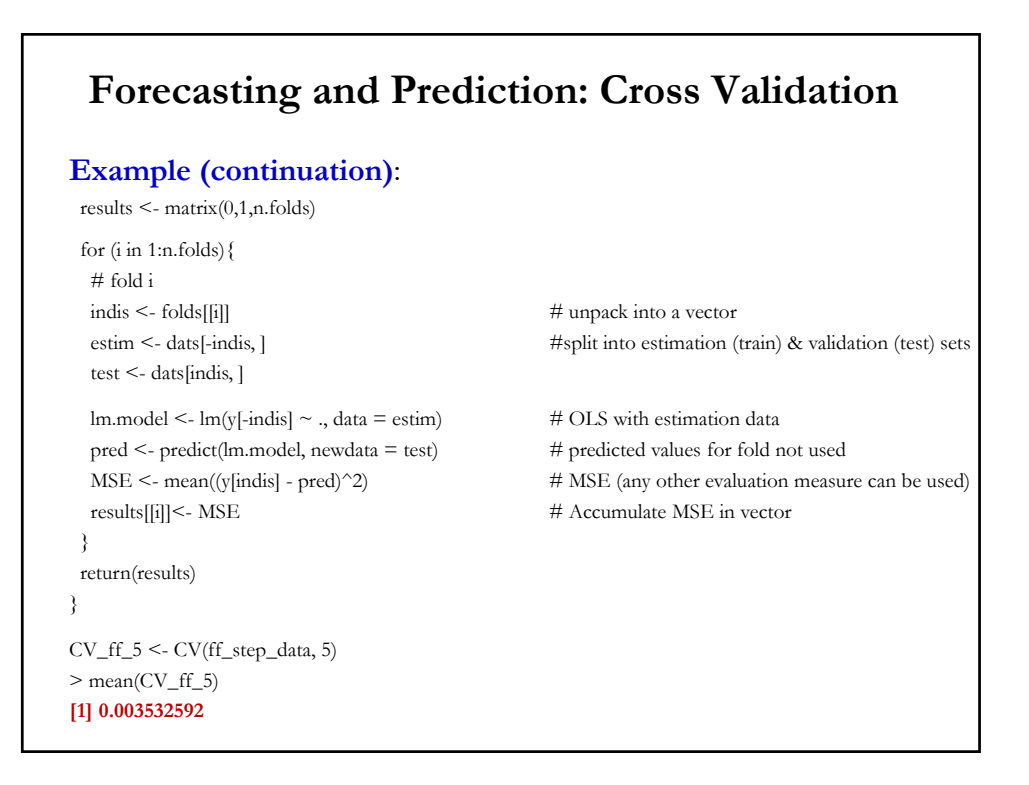

# **Evaluation of Forecasts: Measures and Tests**

• We want to evaluate the forecast accuracy of a model:

- For individual (in-sample and out-of-sample) observations.

- For a group of (in-sample and out-of-sample) observations.

• Since squared loss functions are easy to work with, the traditional insample model evaluation has been based on MSE or R<sup>2</sup>. For example,

$$
MSE = \frac{1}{T} \sum_{i=1}^{T} (\hat{y}_i - y_i)^2
$$

• Problem: In sample, models tend to overfit. The usual solution is to include penalties for model complexity, say, higher  $k$ . For example, use AIC or Adjusted  $\mathbb{R}^2$  to judge a model.

• Another solution is to use cross-validation.

### **Evaluation of Forecasts: Measures and Tests**

• For OOS forecast, there are many measures, but it is common to adapt the traditional measures, MSE or MAE. For example, with  $m$ out of sample forecasts:

$$
MSE = \frac{1}{m} \sum_{i=T+1}^{T+m} (\hat{y}_i - y_i)^2 = \frac{1}{m} \sum_{i=T+1}^{T+m} e_i^2
$$

Note: Always keep in mind that all measures to evaluate forecasts are RV. We need a test to do any statistical comparison of measures.

#### • Popular measures of OOS forecast accuracy, after *m* forecasts: Mean Absolute Error (MAE) =  $\frac{1}{m}\sum_{i=T+1}^{T+m}|\hat{y}_i - y_i| = \frac{1}{m}\sum_{i=T+1}^{T+m}|e_i|$ Mean Squared Error (MSE)  $= \frac{1}{m} \sum_{i=T+1}^{T+m} (\hat{y}_i - y_i)^2 = \frac{1}{m} \sum_{i=T+1}^{T+m} e_i^2$ Root Mean Square Error (RMSE) =  $\sqrt{\frac{1}{m}\sum_{i=T+1}^{T+m}e_i^2}$ Mean Absolute Percentage Error (MAPE) =  $\frac{1}{m} \sum_{i=T+1}^{T+m} |\frac{\hat{y}_i - y_i}{y_i}|$  $y_i$  $\frac{T+m}{i=T+1} \left| \frac{\dot{y}_i - y_i}{v_i} * 100 \right|$ Theil's U statistics: **Evaluation of Forecasts: Measures of Accuracy**  $\sum$  $\sum^{T+n}$  $=$  $=\frac{\sqrt{m}i = T + \sqrt{m}}{\sqrt{1 + T}}$ *i i T m i T i*  $\frac{1}{T}$  $\sum_{i=1}^{T} y_i$  $U = \frac{\sqrt{\frac{1}{m}} \sum_{i=T+1}^{n} e_i}{\sqrt{\frac{1}{m}} \sum_{i=T+1}^{n} e_i}$ 1 2 1 2 1 1

# **Evaluation of forecasts: Measures of Accuracy**

• Theil's U statistics has the interpretation of an  $\mathbb{R}^2$ . But, it is not restricted to be smaller than 1.

• An OOS R<sup>2</sup> can be computed as:

$$
R_{OOS}^2 = 1 - \frac{MSE_A}{MSE_N}
$$

with  $MSE_A = \sum_{t=1}^{Q} (y_{t+\tau} - \hat{y}_{t+\tau})^2$ 

$$
MSE_N = \sum_{t=1}^{Q} (y_{t+\tau} - \bar{y}_t)^2
$$

where  $\tau$  is the forecasting horizon. (See Goyal and Welch (2008) for a well-known finance application.)

• We can also use cross-validation measures that use the whole (or almost all the) sample to evaluate forecasting performance.

# **Evaluation of forecasts: Measures of Accuracy**

**Example:** We want to check the forecast accuracy of the 3 FF Factor Model for IBM returns. We estimate the model using only 1973 to 2017 data (T=539), leaving 2018-2020 (30 observations) for validation of predictions.  $> T0 < -1$  $>$  T1 <- 539  $>$  T2  $<$  T1+1  $>$  y1 <- y[T0:T1]  $> x1 < x$ [T0:T1,]  $>$  fit2 <- lm(y1  $\sim$  x1-1) > summary(fit2) Coefficients: Estimate Std. Error t value  $Pr(>\vert t \vert)$ x1 -0.003848 0.002571 -1.497 0.13510 x1Mkt\_RF0.865579 0.059386 14.575 < 2e-16 \*\*\* x1SMB -0.224914 0.085505 -2.630 0.00877 \*\* x1HML -0.230838 0.090251 -2.558 0.01081 \*

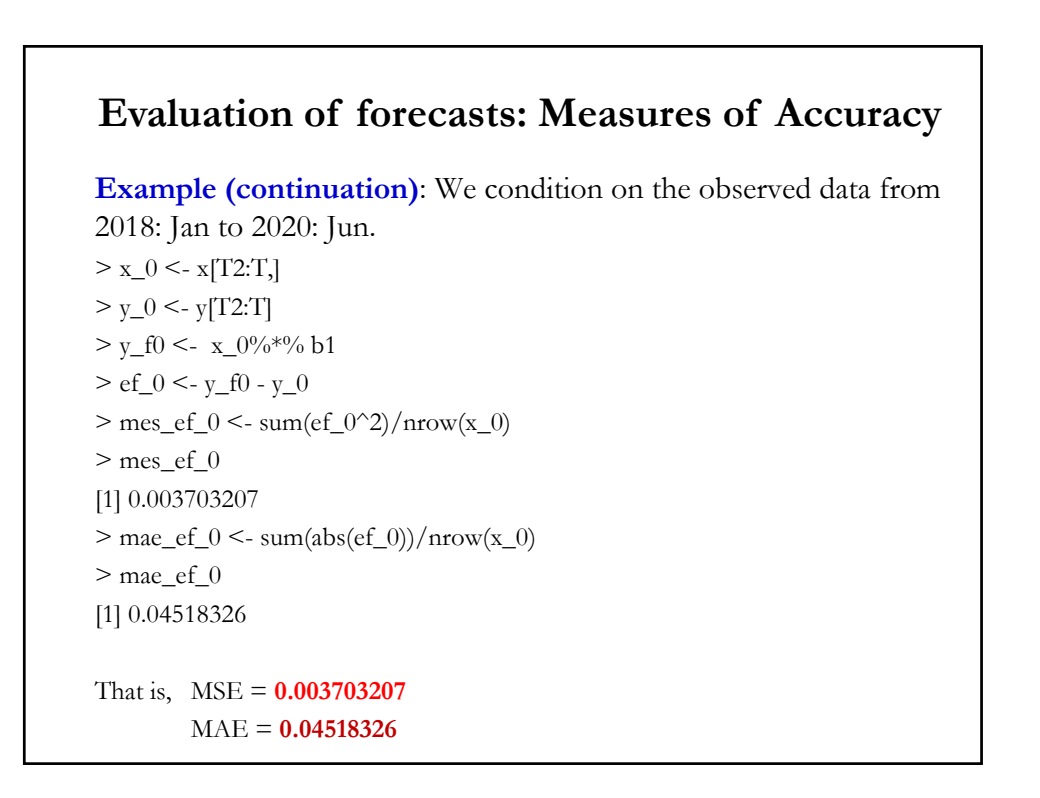

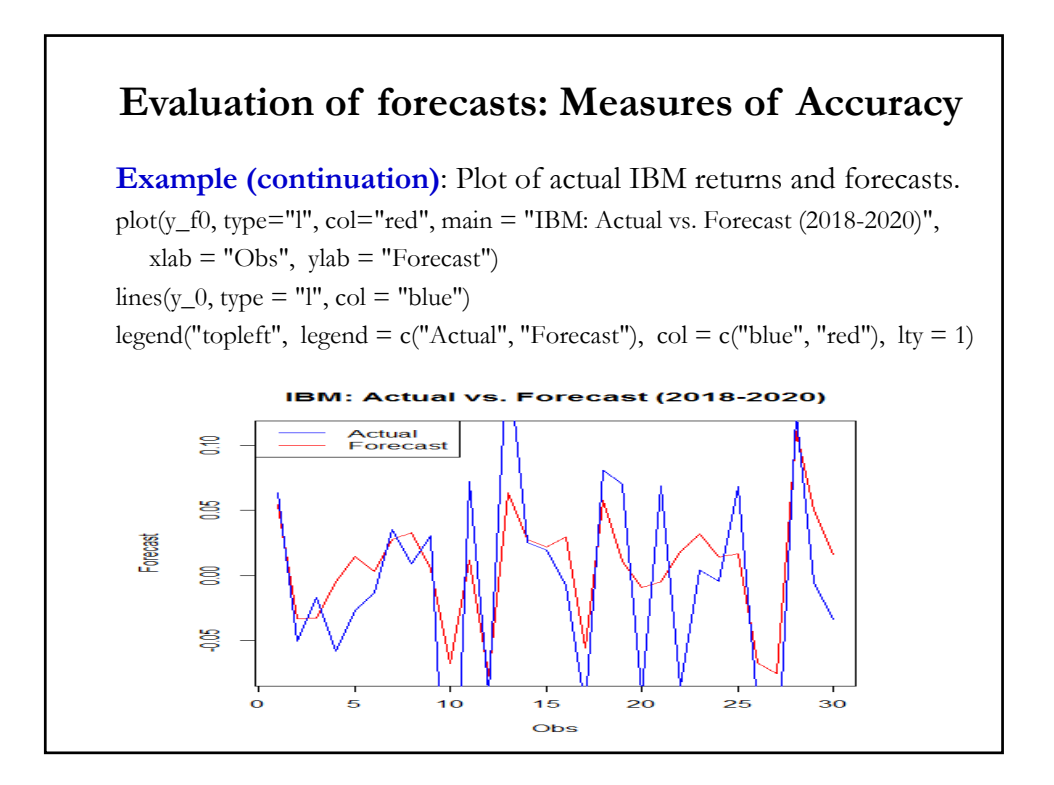

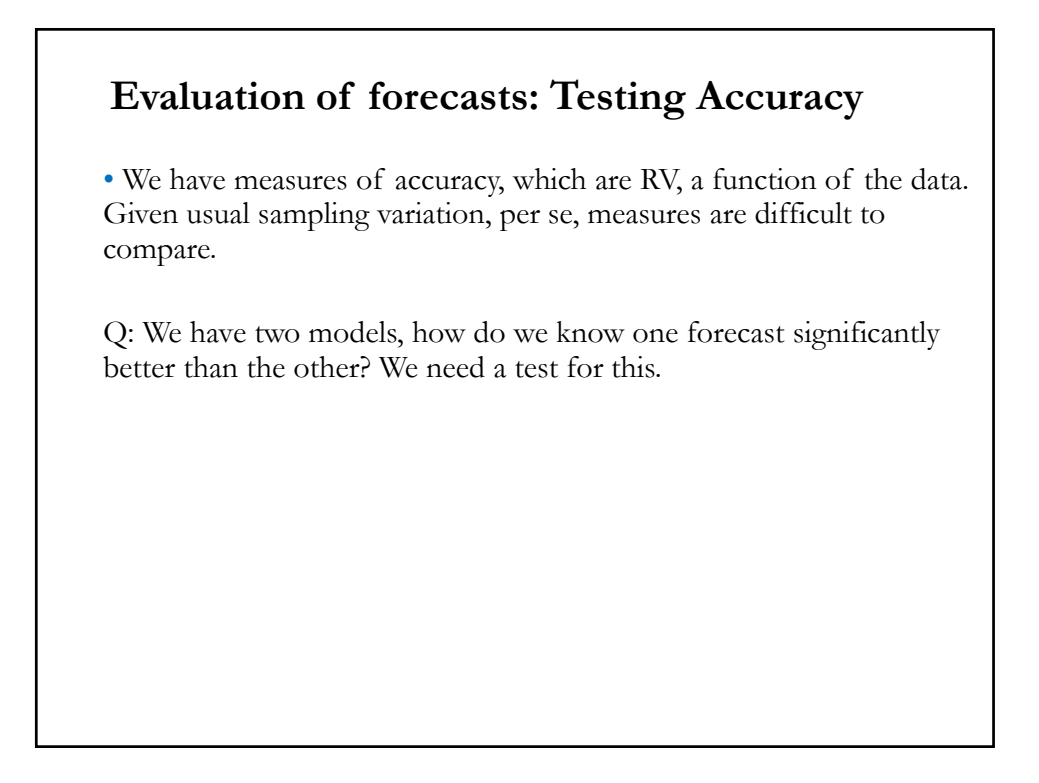

### **Evaluation of forecasts: Testing Accuracy**

• Suppose two competing forecasting procedures produce a vector of errors:  $e^{(1)}$  &  $e^{(2)}$ . Then, if expected MSE is the criterion used, the procedure with the lower MSE will be judged superior.

• We want to test  $H_0$ : MSE(1) = MSE(2)  $H_1$ : MSE(1)  $\neq$  MSE(2).

Assumptions: forecast errors are unbiased, normal, and uncorrelated. If forecasts are unbiased, then  $MSE = Variance$ .

• Consider, the pair of RVs:  $(e^{(1)} + e^{(2)})$  &  $(e^{(1)} - e^{(2)})$ . Now,  $E[(e^{(1)} + e^{(2)})(e^{(1)} - e^{(2)})] = \sigma_1^2 - \sigma_2^2$ 

• That is, we test  $H_0$  by testing that the two RVs are not correlated! Under H<sub>0</sub>,  $E[(e^{(1)} + e^{(2)})(e^{(1)} - e^{(2)})] = 0.$ 

### **Evaluation of forecasts: Testing Accuracy**

• Under H<sub>0</sub>,  $(e^{(1)} + e^{(2)})$  &  $(e^{(1)} - e^{(2)})$  are not correlated. This idea is due to Morgan, Granger and Newbold (MGN, 1977).

• There is a simpler way to do the MGN test. Steps:

**1.** Define  $e^{(1)} \& e^{(2)}$ , where  $e^{(1)}$  is the error with the higher MSE. Let  $z_t = e^{(1)} + e^{(2)} - e^{(1)}$ : the error with the higher MSE.  $-e^{(1)}$ : the error with the higher MSE.  $x_t = e^{(1)} - e^{(2)}$ 

- **2.** Do a regression:  $z_t = \beta x_t + \varepsilon_t$
- **3.** Test H<sub>0</sub>:  $\beta = 0$   $\Rightarrow$  a simple *t-test*.

The MGN test statistic is exactly the same as that for testing H<sub>0</sub>:  $\beta = 0$ . This is the approach taken by Harvey, Leybourne and Newbold (1997).

• Non-parametric: Spearman's rank test for zero  $x_t$  &  $z_t$  correlation.

# **Evaluation of forecasts: Testing Accuracy**

**Example**: We produce IBM returns one-step-ahead forecasts for 2018-2020 using the 3 FF Factor Model for IBM returns:

 $(\text{IBM}_{\text{Ret}} - r_f)_t = \beta_0 + \beta_1 (\text{Mkt}_{\text{Ret}} - r_f)_t + \beta_2 \text{SMB}_t + \beta_3 \text{HML}_t + \varepsilon_t$ 

Taking expectations at time *t+1*, conditioning on time *t* information set,  $I_t = \{(\text{Mkt}_{\text{Ret}} - \mathbf{r}_t)_v, \text{SMB}_v, \text{HML}_t\}$ 

 $E[(IBM_{Ret} - r_f)_{t+1} | I_t] = \beta_0 + \beta_1 E[(Mkt_{Ret} - r_f)_{t+1} | I_t] +$ +  $\beta$ , E[SMB<sub>t+1</sub> |  $I_t$  ] +  $\beta$ <sub>3</sub> E[HML<sub>t+1</sub> |  $I_t$  ]

In order to produce forecast, we will make a naive assumption: The best forecast for the FF factors is the previous observation. Then,

 $E[(IBM_{Ret} - r_f)_{t+1} | I_t] = \beta_0 + \beta_1 (Mkt_{Ret} - r_f)_t + \beta_2 SMB_t + \beta_3 HML_t$ 

Now, replacing the  $\beta$  by the estimated **b**, we have our one-step-ahead forecasts

### **Evaluation of forecasts: Testing Accuracy**

**Example**: We compare the forecast accuracy relative to a random walk model for IBM returns. That is,

 $E[(IBM_{\text{Ret}} - r_f)_{t+1} | I_t] = (IBM_{\text{Ret}} - r_f)_{t+1}$ 

Using R, we create the forecasting errors for both models and MSE:

 $> x_01 < x$ [T1:(T-1),]  $> y_0 < -y$ [T2:T]  $> y_f0 < -x_01\%$ <sup>\*%</sup> b1  $>$  ef<sup> $_0$ </sup> <- y<sub>f</sub> $0$  - y<sub>f</sub> $0$  $# e^{(2)}$  $>$  mes\_ef\_0 <- sum(ef\_0^2)/nrow(x\_0)  $>$  mes\_ef\_0 # MSE(2) [1] 0.01106811 > ef\_rw\_0 <- y[T1:(T-1)] - y\_0 # *et*  $\# e^{(1)}$  $>$  mse\_ef\_rw\_0 <- sum(ef\_rw\_0^2)/nrow(x\_0)  $>$  mse\_ef\_rw\_0 # MSE(1)  $\lt =$  (1) is the higher MSE. [1] 0.02031009

# **Example**: Now, we create  $z_t = e^{(1)} + e^{(2)}$ , &  $x_t = e^{(1)} - e^{(2)}$ . Then, regress:  $z_t = \beta x_t + \varepsilon_t$  and test H<sub>0</sub>:  $\beta = 0$ .  $>$  z\_mgn  $\le$  ef\_rw\_0 + ef\_0  $> x_{\text{map}} < -ef_{\text{rw}} 0 - ef_0$  $>$  fit\_mgn  $<$ - lm(z\_mgn  $\sim$  x\_mgn) > summary(fit\_mgn) **Evaluation of forecasts: Testing Accuracy**

```
Coefficients:
         Estimate Std. Error t value Pr(> |t|)(Intercept) 0.05688 0.03512 1.619 0.117 
x_mgn 2.77770 0.58332 4.762 5.32e-05 ***
```
Conclusion: We reject that both MSE are equal  $\Rightarrow$  MSE of RW is higher.

# • If the assumptions are violated, these tests have problems. • In practice, these tests are only applied to one-step predictions and the MSE is the loss function. • Diebold and Mariano (DM, 1995) generalized the MGN approach to any loss function, g(.), and can be applied to forecast errors that are biased, non-normal and correlated. • The test is based on the loss differential between two forecasts:  $d_t = g(e^{(1)}) - g(e^{(2)})$ • Then, we test the null hypotheses of equal predictive accuracy:  $H_0: E[d_t] = 0$  $H_1: E[d_t] = \mu \neq 0.$ **Evaluation of forecasts: Testing Accuracy – DM**

# **Evaluation of forecasts: Testing Accuracy – DM**

• Then, we test the null hypotheses of equal predictive accuracy:  $H_0: E[d_t] = 0$ 

 $H_1: E[d_t] = \mu \neq 0.$ 

- Diebold and Mariano (1995) assume  $\{e^{(1)}\}\&\{e^{(2)}\}\$ is covariance stationarity and other regularity conditions (finite Var[d<sub>t</sub>], independence of forecasts after  $\ell$  periods) needed to apply CLT. Then,  $\overline{T}$ 

$$
\frac{\bar{d}-\mu}{\sqrt{Var[\bar{d}]/T}} \xrightarrow{d} N(0,1), \qquad \bar{d} = \frac{1}{m} \sum_{i=T+1}^{T+m} d_i
$$

• Then, under  $H_0$ , the DM test is a simple *z-test*:

$$
DM = \frac{\bar{d}}{\sqrt{\hat{V}ar[\bar{d}]/T}} \xrightarrow{d} N(0,1)
$$

# **Evaluation of forecasts: Testing Accuracy – DM**

where  $\hat{Var}[\vec{d}]$  is a consistent estimator of the variance, usually based on sample autocovariances of  $d_t$ :

$$
\hat{V}ar[\bar{d}] = \gamma(0) + 2\sum_{j=k}^{\ell} \gamma(j)
$$

• There are some suggestion to calculate small sample modification of the DM test. For example, :

 $DM^* = DM / \{ [T + 1 - 2 \ell + \ell (\ell - 1)/T ] / T \}^{1/2} \sim t_{T_1}$ .

where  $\ell$ -step ahead forecast. If ARCH is suspected, replace  $\ell$  with  $[0.5 \sqrt(T)] + \ell$ .

Note: If  $\{e^{(1)}\}\&\{e^{(2)}\}$  are perfectly correlated, the numerator and denominator of the DM test are both converging to 0 as  $T \rightarrow \infty$ .

> $\Rightarrow$  Avoid DM test when this situation is suspected (say, two nested models.) Though, in small samples, it is OK.

# **Evaluation of forecasts: Testing Accuracy – DM**

#### **Example**: Code in R

```
dm.test <- function (e1, e2, h = 1, power = 2) {
d < c(abs(e1))^power - c(abs(e2))^power
 d.cov <- acf(d, na.action = na.omit, lag.max = h - 1, type = "covariance", plot = FALSE)%acf[, , 1]
 d.var <- sum(c(d.cov[1], 2 * d.cov[-1]))/length(d)
 dv \leq d \cdot var \qquad \qquad \#max(1e-8, d \cdot var)if(dv > 0)STATISTIC <- mean(d, na.rm = TRUE) / sqrt(dv)
 else if(h==1)
  stop("Variance of DM statistic is zero")
 else
 {
  warning("Variance is negative, using horizon h=1")
  return(dm.test(e1,e2,alternative,h=1,power))
 }
  n <- length(d)
 k <- ((n + 1 - 2*h + (h/n) * (h-1))/n)^{(1/2)}STATISTIC \leq - STATISTIC * \mathbf knames(STATISTIC) <- "DM"
}
```
# • Variation of the Chow test: Chow Predictive Test • When there is not enough data to do the regression on both subsamples, we can use an alternative formulation of the Chow test. (1) We estimate the regression over a (long) sub-period, with  $T_1$ observations –say  $3/4$  of the sample. Keep RSS<sub>1</sub>. (2) We estimate the regression for the whole sample (restricted regression). Keep  $RSS<sub>R</sub>$ . (3) Run an *F*-test, where the numerator represents a "predicted" RSS for the  $T_2$  (=T -  $T_1$ ) left out observations.  $\frac{R}{K} - K S S_1 / T_2 \times F_{T_2, T_1 - k}$  $F = \frac{(RSS_R - RSS_1)/T_2}{RSS_1/(T_1 - k)} \sim F_{T_2, T_1 - k}$ **Out-of-sample predictions and prediction errors: Chow Test Revisited (Greene)**

# **Out-of-sample predictions and prediction errors: Chow Test Revisited**

**Example**: 3 Factor Fama-French Model for IBM (continuation) We have  $T = 336$  observations. We set  $T_1 = 252 \& T_2 = 86$ . Then,  $RSS_{252} = 8.063611.$  $RSS_{336} = 12.92964.$  $\Rightarrow$  F<sub>FF</sub> =  $(12.92964 - 8.063611)/86$  = **2.329618** 8.063611 /(336-4)

Since  $F_{86, 332, 05} = 1.308807 \le F_{FF} \Rightarrow$  reject  $H_0$  (constant parameters).